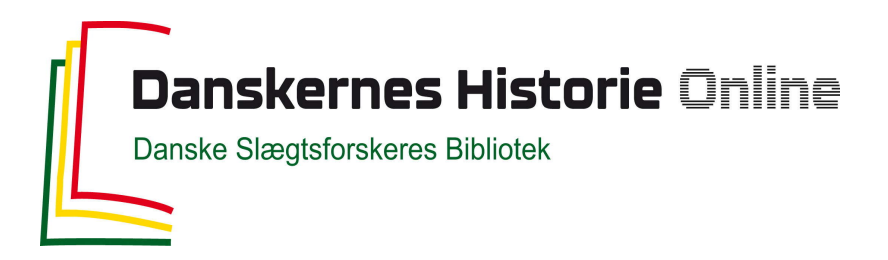

# Dette værk er downloadet fra Danskernes Historie Online

**Danskernes Historie Online** er Danmarks største digitaliseringsprojekt af litteratur inden for emner som personalhistorie, lokalhistorie og slægtsforskning. Biblioteket hører under den almennyttige forening Danske Slægtsforskere. Vi bevarer vores fælles kulturarv, digitaliserer den og stiller den til rådighed for alle interesserede.

# **Støt Danskernes Historie Online - Bliv sponsor**

Som sponsor i biblioteket opnår du en række fordele. Læs mere om fordele og sponsorat her: https://slaegtsbibliotek.dk/sponsorat

# **Ophavsret**

Biblioteket indeholder værker både med og uden ophavsret. For værker, som er omfattet af ophavsret, må PDF-filen kun benyttes til personligt brug.

**Links** Slægtsforskernes Bibliotek: https://slaegtsbibliotek.dk Danske Slægtsforskere: https://slaegt.dk

# <span id="page-1-0"></span>**COMPUTERGENERLOGIE**

# ISSN 0930-4991

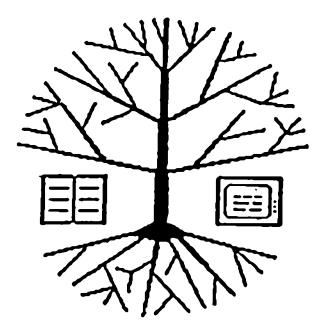

Zeitschrift für die Anwendung von Mikrocomputern in der Familienforschung

# **INHALTSVERZEICHNIS**

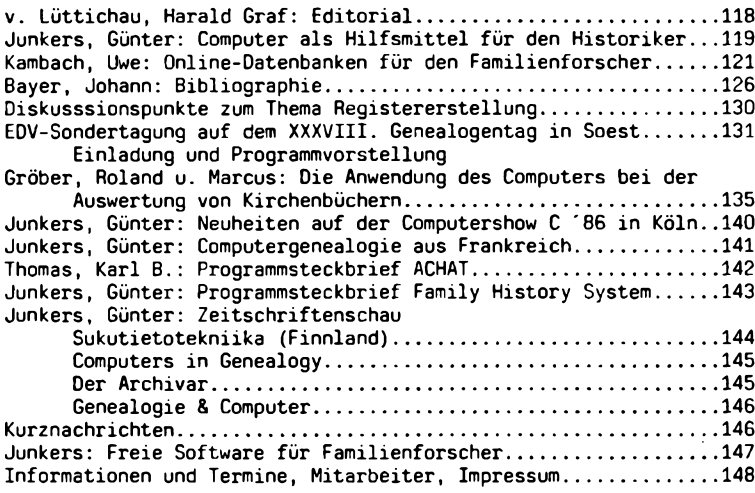

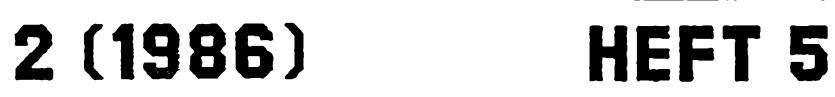

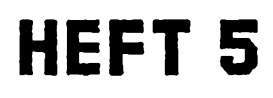

## **EDITORIAL**

**Vor der Anschaffung eines EDV-Systems,** also den Geräten (= Hardware) und den Programmen (= Software) sollte der Familienforscher oder der Verein folgendes bedenken:

Es gibt unübersehbar viele Anbieter von Rechnern und Zubehör (z.B. Drukker) und es gibt viele Leute, die die notwendigen Programme machen können oder auch für andere gegen Bezahlung machen würden. Die Entwicklung der Rechner- und Programmiertechnik ist derart rasant, daß in dem Moment, in dem man sich für einen Rechner entschieden und ihn gekauft hat, dieser in mancher Beziehung schon wieder veraltet ist.

**Meine erste Lehre:** Der Familienforscher (oder genealogische Verein), der sich nicht immer das Neueste kaufen kann, muß sich bei der Auswahl der Hard- und Software sehr gut beraten lassen. Trotz bester Wahl muß er sich damit abfinden, längere Zeit mit einem veralteten System zu arbeiten. Der Lieferant der Geräte sollte den erforderlichen Kundendienst für Reparaturen und Ersatzteile gewährleisten.

Wenn ich heute einem mir bekannten Familienforscher einen Brief schreibe, so kann er ihn lesen und verstehen. Wenn der eine Genealoge dem anderen einen Datenträger, z.B. eine Diskette, zuschickt, so kann er heute nur in den meisten Fällen nichts damit anfangen, weil er einen anderen Rechnertyp hat oder mit anderen Programme arbeitet.

**Meine zweite Lehre:** Entweder ist jeder Familienforscher (oder Verein) Individualist ohne jede Möglichkeit des Datenaustausches, oder es gibt Absprachen, die ich mit dem für manche Leser vielleicht unschönen Wort "Normen" bezeichnen will, über die Wahl des Rechners samt Betriebssystem, der Programmiersprache und der Arbeitsprogramme. Erst dann können Forscher per EDV problemlos miteinander kommunizieren.

Die meisten Familienforscher sind weder Techniker noch gar EDV-Spezialisten. Manche werden nur mit dem "Kochbuch" in der Lage sein, eine EDV-Anlage zu bedienen. Sie sind hilflos, wenn etwas Unvorhergesehenes geschieht, z.B. ein Gerätedefekt, der nicht als solcher erkannt wird, oder ein versteckter Programmfehler, der erst beim 200. Lauf einer seltenen Eingabekombination auftritt. Aber auch diese Forscher wollen gern die unbestrittenen Vorteile der EDV nutzen.

**Meine dritte Lehre:** Es muß ein Rechnersystem mit den zugehörigen Programmen auf die Beine gestellt werden - mit Änderungsdienst und guter Dokumentation (Betriebsanleitung, Programmbeschreibung usw.), die auch von EDV-Laien verstanden und bedient werden kann.

Erst wenn diese und sicher noch weitere Forderungen erfüllt sind, kann die EDV breit in der Familienforschung eingesetzt werden. Einzelne "Könner", die die Genealogie und die Familienforschung auf ihre Fahnen geschrieben haben, sind aufgerufen, sich miteinander abzustimmen. Sie müssen die EDV zu einem einfachen Werkzeug für den Familienforscher machen. Hier können und müssen die genealogischen Vereine einsetzen, ihre an der EDV interessierten Mitglieder zu ermitteln und zu Beratungsgremien zusammenzurufen.

Harald Graf v. Lüttichau

**JL R COMPUTERGENERLOGIE Jahrgang 2/1986 Heft 5**

#### **Computer als Hilfsmittel für den Historiker**

<span id="page-3-0"></span>Bereits Anfang der siebziger Jahre erschien die Dissertation des **Soester** Stadtarchivars, Dr. **Gerhard Köhn,** mit dem Titel:

**Die Bevölkerung der Residenz, Festung und Exulantenstadt Glücksstadt von der Gründung 1616 bis zum Endausbau 1652. Methoden und Möglichkeiten einer historisch-demographischen Untersuchung mit Hilfe der elektronischen Datenverarbeitung.** (Quellen und Forschungen zur Geschiche Schleswig-Holsteins. Hrsg, von der Ges. f. Schleswig-Holsteinische Geschichte, Bd. 65), Neumünster, 1974, Textband, 206 Seiten. Der hauptsächlich die vom Computer ausgedruckten Listen enthaltende 458 Blätter starke Materiband nur in einigen Archiven und Bibliotheken zugänglich.

Diese Dissertation soll aus Anlaß des XXXVIII. Genealogentages in Soest besprochen werden. Die darin geschilderten Methoden und Ergebnisse sind so aktuell, daß wir unseren Lesern dieses wertvolle frühe Beispiel einer Computerauswertung von historischen Quellen nicht vorenthalten wollen.

Die Liste des ausgewerteten Quellenmaterials ist erdrückend. Die Fülle des herangezogenen Materials war mit ein Grund für die EDV-Anwendung. Die statistische Auswertung einer so großen Zahl von Personendaten ist ohne Rechner kaum denkbar. <sup>15</sup> 000 Karten mußten gelocht werden. Alle Angaben, auch die Personennamen, wurden auf der 80 Zeichen-Lochkarte kodiert abgespeichert. So waren für die 4000 Personen nur <sup>4</sup> Stellen nötig, für die 300 Berufe <sup>3</sup> und die Jahreszahl <sup>2</sup> (nur die beiden letzen Ziffern). Mehrfaches Auftreten der gleichen Person in unterschiedlichen Wohnungen, Berufen und Funktionen wurde reduziert auf das erste und letzte Auftreten; mehrfacher Hausbesitz mußte auf einer Folgekarte verschlüsselt werden.

Als Rechner diente ein "TR4" des Universitätsrechenzentrums Hamburg mit 21 000 Speicherplätzen, von denen das Programm schon 4 - 6000 belegte. Für die Daten blieben also nur noch ca. 15 000 Plätze. Durch weitere Datenreduzierung und Aufteilung nach Gruppen wurde der Speicherbedarf angepaßt. Programm ablochen, Testen, Sortieren und Ausdrucken der Tabellen dauerte bei einem großen Programm 30 bis 40 Stunden. Das Ergebnis waren saubere und fehlerfrei gedruckte Listen und Auswertungen auf mehreren hundert Seiten. Nach verschiedenen Sortiervorgängen und Schreibprogrammen wurden Listen der Portugiesen, Holländer, der reformierten Deutschen und Ausländer und der Katholiken nach Namen, nach Berufen und Nations- und Konfessionszugehörigkeit in <sup>20</sup> Exemplaren zu je <sup>458</sup> Seiten ausgedruckt. Eine Beispielseite aus der Berufsliste sei hier abgedruckt.

Leider sind längst nicht alle Bürger von Glücksstadt in dieser Zeit in den Stadtsteuer- und Einquartierungslisten erfaßt worden. Ratsmitglieder und andere Funktionsträger (Soldaten, Beamte, Arbeiter in städtischen Einrichtungen) waren befreit. Die Holländer, die etwa zur Hälfte Seeleute waren, wollten mit dem Bürgerrecht neutrale Pässe als Schutz vor dem Dünkircher Kaper erhalten und waren nur selten in der Stadt. Die portugiesischen Juden hatten aus Angst vor Verfolgung kein Interesse, sich als Bürger anzumelden. So enthält das Bürgerbuch nur einen Teil der Glückstädter. Der Gouverneur hat sich also zu Recht darüber beklagt, daß

**COMPUTERGEHERLOCIE 1 J <sup>Q</sup>**

das Bürgerbuch nicht sorgfältig geführt wurde. Durch die Auswertung aller Quellen zur Geschichte Glückstadts bis <sup>1652</sup> in den unterschiedlichen Archiven konnte der Autor erheblich mehr Personen erfassen, als in den Listen genannt wurden.

Aus Alter, Beruf, Wohnung und den spärlichen Herkunftsangaben lassen sich zwar keine lückenlosen Sozialstrukturen ermitteln, der Computer verhalf aber dennoch zu wertvollen Analysen der Altersstruktur und der sozialen Stellung und Herkunft. Gerade die Zu- und Abwanderung sowie die Aufenthaltsdauer erlaubte Einblicke in bestimmte Entwicklungsprozesse, die sonst nie hätten aufgeklärt werden können. An ausgewählten Beispielen wurde die Entwicklung Glückstadts anhand der Gebäudepreise, oder des jüdischen Bevölkerungsanteils deutlich gemacht. Die einleitende ausführliche topographische Beschreibung von Glückstadt führt den Leser mit zahlreichen Abbildungen in die die Entwicklung der Stadt ein.

Die vielen Tabellen sind der Extrakt aus dem Materialband; nur dieser enthält auch die für uns Familienforscher interessanten Namen. Dem an der historischen Demographie Interessierten liefert die Computerauswertung interessante und sonst niemals so leicht zugängliche Daten wie die Bevölkerungsanteile der Niederländer und Portugiesen, der Altersverteilung, dem Alter bei der Einwanderung (durchschnittlich <sup>31</sup> Jahre) oder der Lebenserwartung (Beamte <sup>64</sup> Jahre, Bauhandwerker fast 20 Jahre weni-Günter Junkers

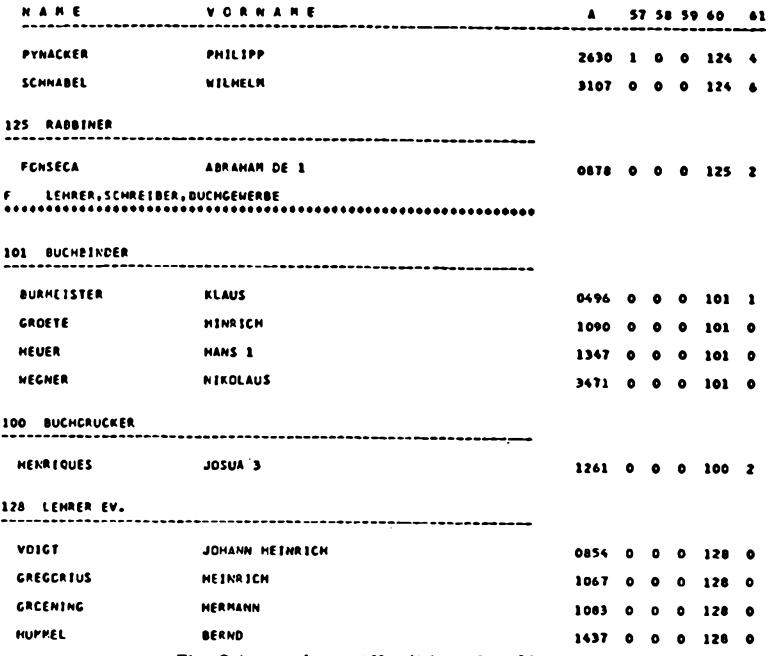

*Eine Seite aus der veröffentlichten Berufsliste*

<sup>12</sup> OCOMPUTERCENERLOGIE

#### **Online-Datenbanken für den Familienforscher?**

#### **Einleitung**

Die Familienforschung ergab den Hinweis, daß einer meiner Vorfahren im vorigen Jahrhundert nach USA ausgewandert ist. Was lag näher als die Frage, ob wohl Nachfahren auffindbar seien. Recherchen brachten zwar einen Einwanderer des gesuchten Namens, aber es war nicht der richtige. Die Suche wird dadurch erschwert, daß in USA kein Einwohnermeldewesen vergleichbar mit unserem deutschen existiert. Auch die Auswertung von Telefonbüchern ist nur unter schwierigen Bedingungen möglich.

Sollte es noch andere Möglichkeiten geben? Sicher kann man auch die z.T. hier zugänglichen Werke wie "Who's Who" durchkämmen. Aber auch das ist mühsam.

Schnell tauchte daher die Frage auf, ob nicht international verfügbare online-Datenbanken weiterhelfen können. Ein Gebiet, auf dem die Amerikaner führend sind.

#### **Was sind online-Datenbanken?**

Online-Datenbanken sind Wissenssammlungen, die auf Großrechnern gespeichert sind. Die Speicherung erfolgt derart, daß jedes Textwort des gespeicherten Dokuments gesucht werden kann. Eine entsprechende Suchsprache, die relativ leicht zu erlernen ist, ermöglicht jedem den Zugriff, der über entsprechende Ausstattung (PC mit Akustikkoppler, schreibendes Terminal oder dgl.) und die Zugangsberechtigung zur jeweiligen Datenbank verfügt.

Die weltweit ca. 3000 angebotenen Datenbanken bieten die unterschiedlichsten Inhalte. Man kann betriebswirtschaftliche Literatur zu einem bestimmten Thema ermitteln, chemische Verbindungen aufsuchen, Informationen über Wirtschaftsunternehmen abrufen, Flugpläne befragen, die amtlichen Veröffentlichungen des Weißen Hauses in Washington online studieren oder sich Inhaltsangaben zu Filmen machen lassen, zu denen man als Suchbegriff nicht viel mehr weiß als den einen oder anderen Akteur. Und - das ist für den Familienforscher interessant - man kann auf biographische Daten zugreifen.

#### **Datenbanken für den Familienforscher**

gibt es nicht. Der Aufbau solcher Datenbanken ist teuer und kommerziell orientiert. Von den Genealogen verspricht man sich nun einmal keinen großen Gewinn. Trotzdem habe ich einmal das Angebot einer Reihe von Datenbanken für die USA geprüft. Dabei war wichtig:

- Es müssen möglichst in großem Umfang Personennamen in der Datenbank enthalten sein.
- Es sollte ein Hinweis auf weiterführende Informationen (am besten Postanschrift) gegeben werden
- Die Informationen sollen aktuell sein
- Die Recherche soll preiswert sein

Aus dem Angebot finde ich die folgenden Datenbanken interessant. Dabei handelt es sich aber nur um eine kleine Auswahl der infrage kommenden Möglichkeiten:

<sup>1</sup> .American men and women of science **130.000 Einträge** Datenbank aktiver amerikanischer und kanadischer Wissenschaftler aus 65 Disziplinen. Diese Datenbank bietet gutes biographisches Material wie

**COMPUTERGEKEPLOCtEl<sup>2</sup> <sup>1</sup>**

Geburtsdatum, Ausbildung, Wohnort usw. Leider ist der Umfang insofern recht gering,als nur ein ausgewählter Personenkreis zur Verfügung steht.

#### *2*.Marquis who's who 90.000 Einträge

Mit der vorstehenden Datenbank vergleichbar, jedoch mehr auf Politiker, Wirtschaftler, Kunstbetrieb und Unterhaltungsindustrie ausgerichtet.Auch hier gibt es Geburtsdaten, Hinweise auf Familienverhältnisse, Ausbildung und sogar einen Hinweis auf politische Neigungen. Beispiel <sup>2</sup> ist aus dieser Datenbank.

#### 3.Biography Mastery Index 3.000.000 Einträge

Sozusagen der General-Index für <sup>700</sup> (!) Publikationen die biographische Informationen enthalten. Diese Datenbank ist jedoch eine sog. bibliographische Datenbank, die lediglich die Fundstelle der Informationen nachweist, jedoch (im Gegensatz zu den beiden vorstehenden) nicht die Information selbst zur Verfügung stellt. Geburts- und Todesdatum sind enthalten, ansonsten der Hinweis auf die Fundstelle, also das entsprechende Druckwerk. Aber, wo sonst kann man in Minutenfrist 700 Publikationen auf einen Suchbegriff durchsuchen?

4.Electronic Yellow Pages 8.600.000 Einträge Handbuch des amerikanischen Verbrauchers. In den insgesamt 4800 Telefonbüchern der USA findet er hier hauptsächlich die kleinen Gewerbe aufgeführt. In vielen Fällen ist der Eigentümer entweder genannt oder Namesgeber für das Geschäft. Diese bald <sup>9</sup> Millionen Anschriften lassen sich auf einen Schlag nach Namen durchsuchen und führen zur Anschrift, die eine Kontaktaufnahme ermöglicht. Man muß sich vergegenwärtigen, welches ungeheure Potential in einer solchen Datenbank für den Familienforscher steckt, der Namenträger oder Verbreitung bestimmter Namen erforscht: Durchsuchung von 4800 Büchern zu Hause am Terminal mit wenigen Handgriffen.

#### **Wie bekommt man Zugriff zu den Datenbanken?**

Um Zugang zu den Datenbanken zu bekommen, benötigt man einen Datex-P-Anschluß. Dabei genügt eine Geschwindigkeit von 300 Baud, das sind ca. 30 Zeichen/Sekunde. Dazu genügt ein Akustikkoppler, den man an alle PC anschließen kann. Ist kein PC vorhanden, kann man ein druckendes Terminal einsetzen, in das ein Akustikkoppler integriert ist.

Benutzt man einen PC, muß eine Kommunikationssoftware vorhanden sein. Programme wie Kermit, Crosstalk oder die in Symphony integrierte Software sind geeignet. Auch ein einfaches BASIC-Programm tut es.

Darüberhinaus ist die Zugangsberechtigung zur Datenbank erforderlich. Diese ist in der Regel kostenlos. Gezahlt wird nur, was auch in Anspruch genommen wird. Wer nun entweder die technische Ausstattung nicht hat oder den Aufwand zum Erlernen des Umgangs scheut, hat immer noch die Chance, die Datenbanken zu nutzen. Industrie- und Handelskammern, sog. Informationsbroker und manche größere Bibliothek bieten heute schon gegen Kostenerstattung Recherchen an.

#### **Die Kosten der Datenbanknutzung**

Ich will hier nicht über die Kosten für Personal Computer referieren, die den meisten Lesern bekannt sein dürften. Deshalb will ich mich auf die Netzkosten und Nutzungsgebühren für Datenbanken beschränken. Da die

#### KAMBACH, Online-Datenbanken für den Familienforscher

wesentlichen Kostenfaktoren zeitgebunden sind, seien die Kosten hier auf der Basis einer Stunde Sucharbeit dargestellt.

Datex-P berechnet nach übertragener Anzahl Zeichen und zu einem sehr geringen Teil nach der Anschaltzeit.Für eine Stunde etwa DM 20.- Anschaltkosten. Die Nutzung der Datenbanken bemißt sich nach Anschaltzeit und nach Zahl der ausgegebenen Dokumente. Die dargestellten Datenbanken berechnen zwischen 60 und 95 Dollar/Stunde. So kann mit einem Kostenaufwand von DM 170 bis 270 gerechnet werden. Die in Beispiel <sup>2</sup> dargestellte Recherche kostet ca. <sup>2</sup> Dollar bei 2400 Baud Übertragungsgeschwindigkeit; bei 300 Baud dürften etwa <sup>6</sup> Dollar anfallen. Das scheint mir in Relation zu Schnelligkeit und Qualität der Information preiswert.

Es muß aber betont werden, daß eine Verrechnung der Anschaffungskosten für die Ausrüstung und die Übung im Umgang mit Datenbanken nicht berücksichtigt wurden.

#### **Zusammenfassung**

Gewiß sind die Datenbanken nicht zu dem hier dargestellten Zweck geschaffen worden. Das soll uns aber nicht hindern, sie entsprechend zu nutzen. In kürzerer Zeit lassen sich die dargestellten Informationsquellen nicht anzapfen. Die Kosten sind moderat, vorausgesetzt, die entsprechende Ausrüstung ist bereits vorhanden.

Auch kann der Umgang mit Datenbanken Ideen für die Diskussion über den Aufbau genealogischer Datenbanken liefern. Diesem Aufbau steht überhaupt nichts im Wege, denn die Software ist vorhanden. Man braucht sie nur nutzen. Größere Probleme entstehen durch den Aufwand der Datenerfassung und der Kosten für die notwendigen Großrechner. Aber sind wirklich schon alle Forschungs- und kulturellen Etats auf die Möglichkeit einer Subvention geprüft worden? Die Diskussion des Themas macht auf mich den Eindruck, als befasse man sich zuviel damit, das Rad noch einmal zu erfinden, als die vorhandenen Ressourcen zu nutzen.

Neben den hier dargestellten Nutzungsmöglichkeiten bieten sich dem Familienforscher weitere Datenbanken an. So ist z.B. die Literaturrecherche möglich, die Antwort auf zwei Fragen gibt:

- ist etwas zu einem bestimmten Thema veröffentlicht?
- in welcher Bibliothek steht ein bestimmtes Buch oder eine gesuchte Zeitschrift?

Die Behandlung dieses Themas soll in einem weiteren Artikel erfolgen. Freuen würde ich mich über Meinungsäußerungen zu den dargestellten Möglichkeiten und Ideen. Für weitergehende Informationen stehe ich zur Verfügung.

Uwe Kambach

#### **Recherche Beispiel**

Gesucht wurde nach dem Vorkommen des Namen Kambach. Dabei sollte man die Abwandlungen durch die englische Schreibweise gleich berücksichtigen. Die unterstrichenen Texte am Rand sind nachträglich von mir eingefügte Kommentare. Beispiel <sup>1</sup> zeigt die Suche in der unter 3. beschriebenen Datenbank. Als Ergebnis erhält man Hinweise auf diejenigen Druckerzeugnisse, die Informationen zum gesuchten Namen bereithalten.

Kambak, Harold Martin ist also in dem Who's Who in Public Relations, 4.Auflage <sup>1972</sup> und 5.Auflage <sup>1976</sup> enthalten. Beispiel <sup>2</sup> gibt die Anfrage der Datenbank MARQUIS WHOS WHO (ohne Anmeldeprozedur) wieder.

KAMBACH, Online-Datenbanken für den Familienforscher DIALOG INFORMATION SERVICES Beispiel 1 Systemmeldung nach<br>PLEASE LOGON: Einwahl in Datex-P PLEASE LOGON: Einwahl in Dat'ex^P Benutzerkennung Welcome to DIALOG Dialog version 2, level 8.9.12 B ?b287 Nummer der Datenbank, die durchsucht werden soll<br>Meldung der DB File 287:BIOGRAPHY MASTER INDEX -- A TO M Set Items Description ?s kambach or kamback or kambak or kammbach or kammback Suchfrage or kammbak 0 KAMBACH<br>2 KAMBACK 2 KAMBACK<br>1 KAMRAK **KAMRAK** 0 KAMMBACH<br>0 KAMMBACK 0 KAMMBACK 0 KAMMBAK S1 3 KAMBACH OR KAMBACK OR KAMBAK OR KAMMBACH OR KAMMBACK OR KAMMBAK Antwort, daß 3 Fundstellen existieren ?t 1/2/1-3 Druckbefehl 1/2/1 1923- : Datenbankauskunft Kambak, Harold Martin Who's Who in Public Relations, 4th ed., 1972, (WhoPubR 72) Who's Who in Public Relations, 5th ed., 1976, (WhoPubR 76) 1/2/2 1415754 Kamback, Marvin Carl 1939-Who's Who in Frontier Science & Tech., Ist ed. Marquis, 1984, (WhoFrS 84) Who's Who in the West, 18th edition. Marquis, 1982, (WhoWest82) Who's Who in the West, 19th edition. Marquis, 1983, (WhoWest84) 1/2/3 1415753 Kamback, Marvin C 1939- ; American Men and Women of Science, 12th ed., Social & Behavioral Sciences , (AmM&WS 73S)<br>. American Men and Women of Science, 13th ed., Social & Behavioral Sciences , (AmM&WS 78S) Who's Who in the East, 16th ed., 1977-78, (WhoE 77) Who's Who in the East, 17th ed., 1979-80, (WhoE 79) ?logoff Abmeldung Abmeldung Abmeldung Abmeldung Abmeldung Abmeldung Abmeldung Abmeldung Abmeldung Abmeldung Ab

**<sup>1</sup> <sup>2</sup> 4COMPUTERGENERLOCIE Jahrgong 2/1986 Heft <sup>5</sup>**

KAMBACH, Online-Datenbanken für den Familienforscher

?ss kamback Beispiel <sup>2</sup> Suchbegriff S1 1 KAMBACK **Anzahl Treffer = 1**<br>2t 1/5/1 **Druck-Befehl** Druck-BefehT 1/5/1<br>1023310 FS01 102310 BIOG UPDATE: 19830601 FSD Informationen über<br>In Carl Informationen Einformationen über Kamback, Marvin Carl  $OCCUPATION(S):$  psychologist BORN: July 15, 1939 Yankton, SD US PARENTS: Carl Melvin Kamback and Pauline Elizabeth Albrecht Kamback SEX: Male FAMILY: married Genevieve Lowthian, September 2, 1962 (div 1971); children-Elizabeth Farrell, Christopher John EDUCATION: BA, U SD, 1961; MA, U SD, 1962; PhD, Vanderbilt U, 1965 CERTIFICATION: Lic psychologist, Md, Wyo, Calif CAREER: Postdoctoral fellow Stanford U Med Sch, 1965-1966; lectr U Calif, Santa Barbara, 1966-1967; instr psychology U SD, Vermillion, 1962; asst prof U SD, 1967-1971; asst prof psychology Johns Hopkins U Med Sch; sr clin psychologist Balt City Hosps, 1971-1974; assoc prof U Md Med Sch, Balt, MD, US, 1974-1978; dir Washakie County (Wyo) Mental Health Services, 1978-1979; dir psychol services Alcohol Care Center, Buena Park (Calif) Hosp, 1979-present; dir psychol services Raleigh Hills Hosps, Newport Beach, CA, US, 1979-present; clin psychologist Behavior Therapy and Research Inst, 1979-1982; dir psychol services alcoholism program Advanced Health Systems, Newport, Beach, 1979-1982; pvt practice clin psychology, San Clemente and Buena Park, 1979-present Contbr MEMBERSHIPS: Mem Am Psychol Assn; Mem AAAS: Mem Md Psychol Assn; Mem Soc for Gen Systems Research; Mem Sigma Xi POLITICAL AFFILIATION: Republican CLUBS AND LODGES: Rotary RESEARCH INTERESTS: Addictions research General systems theory as it applies to health care Brain funetion research RESEARCH SPECIALTIES: Behavioral psychology (7610000); Neuropsychology (6050000) OFFICE: Buena Park, CA US HOME: San Clemente, CA US

**COMPUTERGEHERLOGtE'1 2 5**

## **PROGRAMME**

### **Bibliographie**

Die in diesem Artikel in Grundzügen beschriebene Anwendung wurde auf einer IBM 3270 mit 512 KB und 20 MB Festplattenspeicher mit dem Softwarepaket OPEN ACCESS erarbeitet. Benötigt wird nur der Datenbankteil dieses mit Textverarbeitung und Tabellenkalkulation kombinierten Programms. Interessierte Anwender sollten mindestens eine 10 MB-Festplatte zur Verfügung haben.

Das Programm ermöglicht in einfacher Weise, Datenbanken anzulegen und zu bearbeiten. Es ist keineswegs so flexibel wie dBASE, dafür sind die Anwendungen viel leichter zu erstellen. OPEN ACCESS geht - wie dBASE großzügig mit Speicherplatz um, insbesondere, wenn in einer Datei mehrere Felder als "Schlüsselfelder", nach denen sortiert werden kann, definiert werden.

Die Zielsetzung hieß: Veröffentlichungen registrieren und diesen Datenbestand pflegen. Die Titel sollten nach Ortsnamen erschlossen werden, unabhängig davon, ob der interessierende Ortsname im Titel vorkam oder nicht. Da sich die Literatur mit der Batschka (im Grenzgebiet zwischen Jugoslawien und Ungarn) beschäftigte, kamen viele Orte in mehreren Namensformen vor. Unabhängig vom Ortsnamenregister sollte daher auch ein mehrsprachiges Ortsnamenregister (mit Hinweis auf die tage des Ortes usw.) angelegt werden.

Es wurden verschiedene Dateien angelegt:

- a) Grunddaten der Veröffentlichung, ohne Titel
- b) Titel
- c) Verweise nach Ortsnamen
- d) separates Ortsnamenverzeichnis

Die Verknüpfung der Dateien <sup>a</sup> - <sup>c</sup> erfolgt durch laufende Nummern, die in jeder der Dateien vorhanden sind. Die Bearbeitung wird durch Macros (besondere Hilfs- und Textmenüs) unterstützt. Sie haben die Aufgabe, häufiger benötigte virtuelle Dateien nach verschiedenen Auswahlkriterien zu erzeugen und für den Ausdruck von Listen zur Verfügung zu stellen.

Das System bietet vielfältige Auswertungsmöglichkeiten. Der Phantasie des Benutzers sind dabei fast keine Grenzen gesetzt. Die einfache Abfragesprache beherrscht man nach Minuten. Für je ca. <sup>1000</sup> Datensätze der Dateien a, <sup>b</sup> und <sup>d</sup> und etwas über 2000 Datensätze in <sup>c</sup> sowie diverse Bildschirmmasken, Druckmasken und Macros benötigt man 3-4 Disketten zu je <sup>360</sup> KB zur Sicherung. Da der Zugriff auf alle Dateien gleichzeitig möglich sein muß, ist klar, daß es ohne die Festplatte nicht geht.

Durch Verknüpfung von Datensätzen aus einzelnen Dateien durch die laufende Nummer werden jeweils neue Dateien erzeugt. Eine darauf abgestimmte umfangreiche Maske, die alle Felder der Dateien <sup>a</sup> - <sup>c</sup> enthält, ermöglicht auf einfache Art die Datenerfassung: Die eingegebenen Daten werden jeweils sofort in die zugehörigen Einzeldateien <sup>a</sup> - <sup>c</sup> aufgenommen. Dabei kann - obwohl bei der Erfassung in dieser Art nicht unmittelbar betroffen - auch das Ortsnamenverzeichnis einbezogen werden: das BAYER, Bibliographie

dortige Ortsnmanenfeld ist als "Entsprechungsfeld'' zu einem Feld der o. g. Eingabemaske definiert. Bei der Erfassung wird dabei stets geprüft, ob ein Ort des angegebenen Namens im Ortsnamenverzeichnis bereits existiert. Gegebenenfalls wird das Verzeichnis ergänzt, ohne daß dabei der eigentliche Erfassungsvorgang unterbrochen wird.

Ähnlich wie bei der Erfassung ist auch mit Hilfe der entsprechenden Druckmasken die gezielte Auswertung der in einer virtuellen Datei verknüpften Einzeldaten möglich und vielfach variierbar.

Bei der Anlage der Einzeldateien <sup>a</sup> - c lag die Überlegung zu Grunde, daß zu einer Veröffentlichung in a) mehrere Verweise zur Datei c) möglich sein müssen und zu den Grunddaten einer Veröffentlichung in a) auch mehrere Titelsätze in b) denkbar sind (letzteres ist in dieser Anwendung noch nicht realisiert). Insoweit stellt eine solche Datenbank eine günstige Alternative zur Lösung über eine einzige, sehr viel umfangreichere Johann Bayer

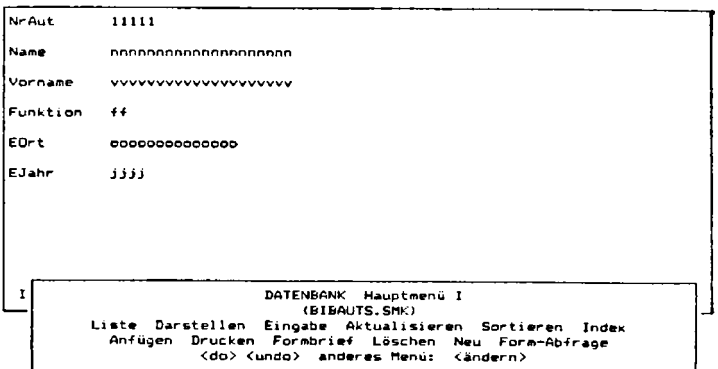

Bildschirmmaske für die Datei BIBAUTS (Grunddaten der Veröffentlichung)

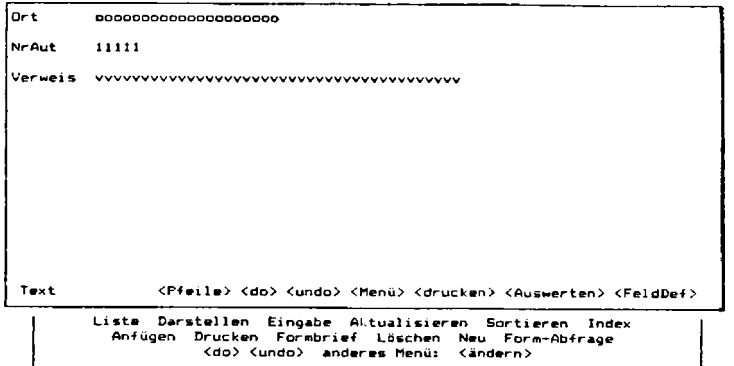

Bildschirmmaske für die Datei BIBTITS (Titel) zur Anzeige und Korrektur

BAYER, Bibliographie

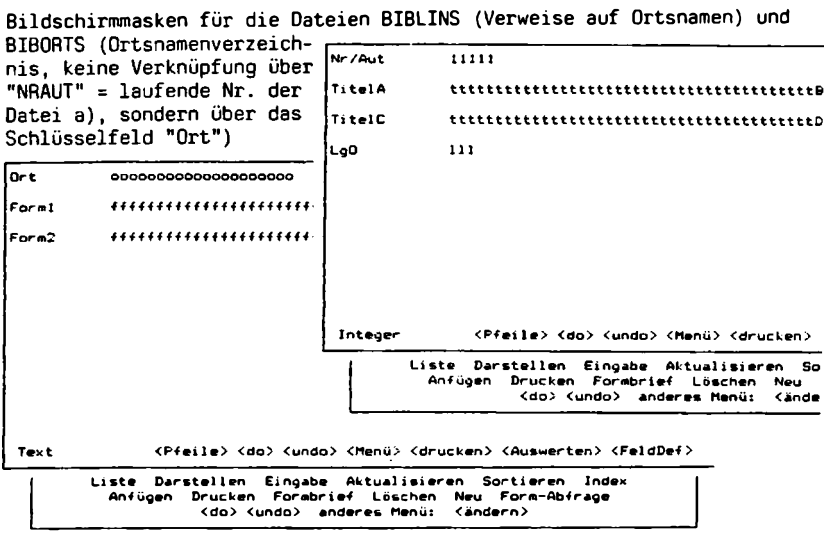

Befehlsfolge des Macros BIBMAC:

Ende des Macros

Mit Hilfe dieses Macros wird eine virtuelle Datei aus den Dateien BIBLINS, BIBAUTS und BIBTITS gebildet. Dabei wird jedem Datensatz aus BIBLINS ein Datensatz aus BIBAUTS und BIBTITS zugeordnet. Das Feld "NRAUT". das in jeder der drei Dateien enthalten ist, dient dabei als Verknüpfung. Die Sortierung ist zunächst nicht notwendig, sondern wird für weitere Ausgaben benötigt.

VON BIBLINS,BIBAUTS,BIBTITS WÖBEI BIBLINS.NRAUT=BIBAUTS.NRAUT UND BIBLINS.NRAUT=BIBTITS.NRAUT SORTIERT ORT,NAME,VORNAME,EJAHR <do> <undo> <P'Feile> <Zeichen> <suchen>

> Liste Darstellen Eingabe Aktualisieren Sortier An-fügen Drucken Formbrief Löschen Neu Form- <do> <undo> anderes Menü: Ländern<sup>&</sup>gt;

**2 COMPUTERGENERLOGIE Jahrgang 2/1986 Heft <sup>5</sup>**

#### BAYER, Bibliographie

Bildschirmmaske für die Eingabe von neuen Datensätzen in alle drei Dateien über die virtuelle Datei, die mit Hilfe des Macros BIBMAC gebildet wurde. Die Daten werden in der virtuellen Datei und in den drei Einzeldateien abgespeichert. Die drei Felder "NRAUT" müssen bei der Erfassung einer Veröffentlichung jeweils die gleichen Nummern erhalten. Für weitere Verweise zur gleichen Veröffentlichung werden nur das erste Feld "NR-AUT" und die Felder "ORT" und "VERWEIS" belegt.

**ORT ooooaooooooooooooooo VERWEIS vvvvvvvvvvvwvvvvvvvvvvvvvvvvvvvvvvvvvvv NRAUT 11111 11111 11111 NAHE nnnnnnnnnnnnnnnnnnnn VORNAME wwvwvwvvvvvvvvvv EORT oooooonooooooo EJAHR jjjj FUNKTION \*4 LGO <sup>111</sup> TITELA tttttttttttttttttttttttttttttttttttttttt Btttttttttttttttttttttt TITELC tttttttttttttttttttttttttttttttttttttttt Dtttttttttttttttttttttt Text** Liste Darstellen Eingabe Aktualisieren Sortieren Index<br>- Anfügen Drucken Forabrief Löschen Neu Form-Abfrage<br>- Kolo Kundo) anderes-Menü: Kändern

Weitere Macros sorgen für die Zusammenstellung von weiteren virtuellen Dateien für den Ausdruck von verschiedenen Listen:

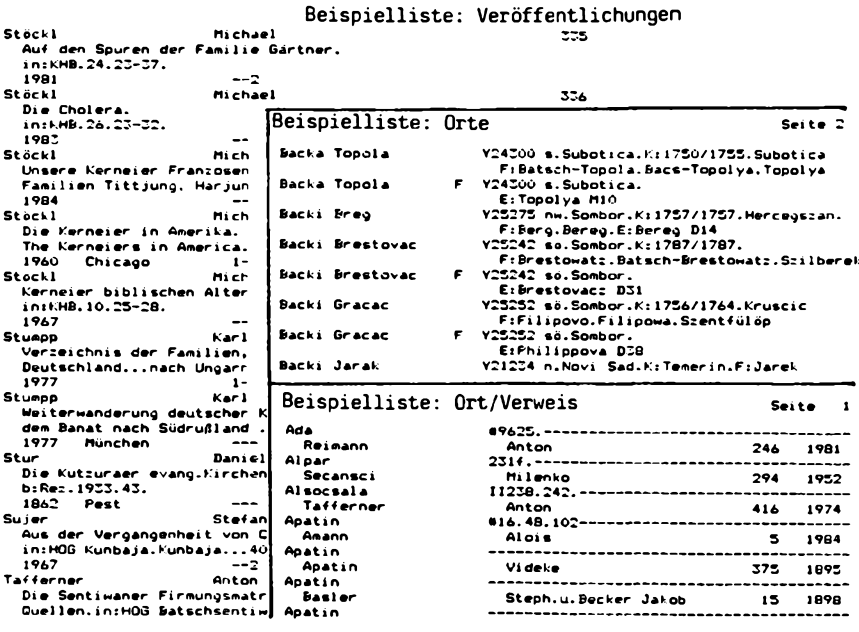

**Jahrgang 2/1986 Heft 5**

**COMPÜTERCEHERLOCIE 129**

#### **Diskussionspunkte zum Thema Registererstellung**

<span id="page-14-0"></span>Folgende Fragen und Gesichtspunkte zum Thema Registererstellung aus Kirchenbüchern und anderen familienkundlich bedeutsamen Quellen wurden von der schwedischen Gruppe DIS zusammengestellt:

#### **1. übergreifende Ziele**

- Familienforschung als Hobby fördern
- erfahrene Familienforscher auf bestimmten Gebieten fördern
- Spezialgebiete z.B. Auswandererforschung fördern

#### **2. Für welche Quellen sind Register interessant?**

- Kirchenbücher, Einwohnerverzeichnisse, Steuerlisten
- Ahnen- und Nachkommenschaftstafeln
- Heimatliteratur
- sonstige Literatur mit genealogischem Inhalt
- Familienforscher-Verzeichnisse

#### **3. Abgrenzung**

- zeitlich
	- geografisch
	- gedruckte/ungedruckte Quellen
	- Rechnerspeicherung von Ahnen- und Nachkommenschaftstafeln

#### **4. Registerausgabe**

- Art der Register
- wie ausführlich?
- wie umfassend (aus verschiedenen Quellen), Zeit, Orte

### **5. Wie soll die Registererstellung erfolgen?**

- grundlegende Prinzipien
- Registrierung
- Sortierung
- Rechnertypen und Programme
- Arbeitsweise
- spätere Überführung in Datenbank

#### **6. Wie soll die Registererstellung organisiert werden?**

- Registrier-Computer zur Ausleihe
- zentrale und leistungsfähige Ausrüstung für die Sortierung
- Einzel-, Gruppenarbeit
- Ausbildung
- Administration
- Kosten

#### **7. Register der Register**

- wie erfahren wir, welche Register es schon gibt?

**8. Wie werden die Register zugänglich gehalten und verbreitet?** - in welcher Form: auf Papier, Microfiche, Diskette, optische Speicher oder in zentraler Datenbank?

Übersetzt aus SLÄKT-FORSKAR-NYTT Nr. 19 (3/1985) S. 13 Günter Junkers

**2 Q COMPUTERGENEQLOCIE Jahrgang 2/1986 Heft <sup>5</sup>**

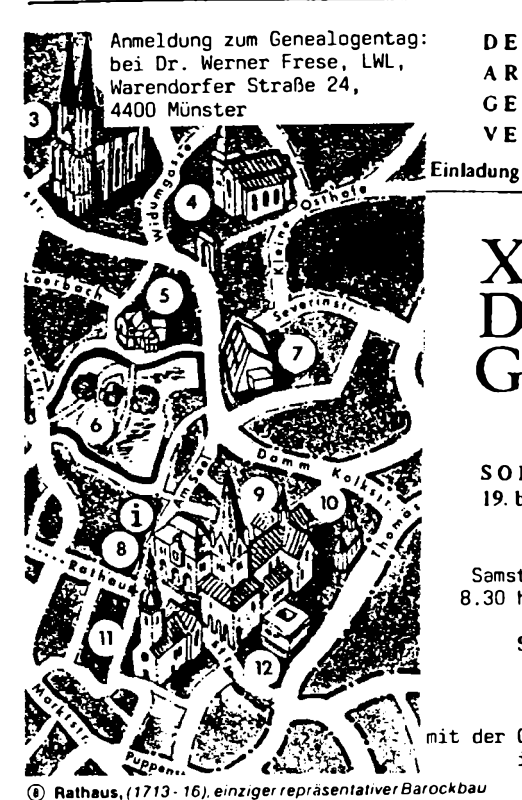

*Kulturzentrum mit städt. Kunstsammlungen, u. a. Arbeiten von Wilhelm Morgner und Heinrich Aidegrever.(10-~ 12 und*

**DEUTSCHE ARBEITSGEMEINSCHAFT GENEALOGISCHER VERBÄNDE e. V.**

xxxvni. Deutscher **Genealogentag** 

**SOEST 19. bis 22. September 1986**

Samstag, den 20. September 1986 8.30 h, im Rathaus, Blauer Saal:

**Sondersitzung zum Thema:**

**EDV in der Genealogie**

der Gruppe Familien- u. Wappenkunde im Bundesbahn-Sozialwerk

im Anschluß daran:

**Vorführung verschiedener EDV-Programme**

im Wilhelm-Morgner-Haus (Kulturzentrum, direkt neben dem Dom) Studio 2, 3 und Musikraum

**Folgende Programme sind vorgesehen** (Änderungen vorbehalten): A. Wessel, Hamburg: Ahnendatei GENDAT <sup>64</sup> für Commodore <sup>64</sup>

- Gruppe Familien- u. Wappenkunde im BSW: Genealogieprogramm für <sup>C</sup> <sup>64</sup>
- B. Rottorf, Saarbrücken: GEDAS für Schneider 464 + SP 64 + 5 1/4" Lfw. Junkers, Leverkusen: dBase II-Anwendungen für Schneider CPC 6128 Gröber, Leverkusen: Kirchenbuchverkartung für Apple IIc
- C. Kreplin, Herdecke: FAMILIE für CP/M- und MS-DOS-Rechner Thimm, Bochum: AHNENFORSCHUNGSPROGRAMM für MS-DOS-Rechner Geratz, Köln: Genealogieprogramm für MS-DOS- u.a. Rechner

Die Zahl der Rechner-Arbeitsplätze ist beschränkt! Haben Sie eigene Programme zum Vorführen auf obigen Systemen, so bringen Sie bitte nur Ihre Disketten mit.

**Jahrgang 2/1986 Heft 5**

*der Stadt Soest* **® Wilhelm-Morgner-Haus**

*15- 17, sonntags 10,30 - 12,30 Uhr)*

**COMPUTERGEKEQLOGIE131**

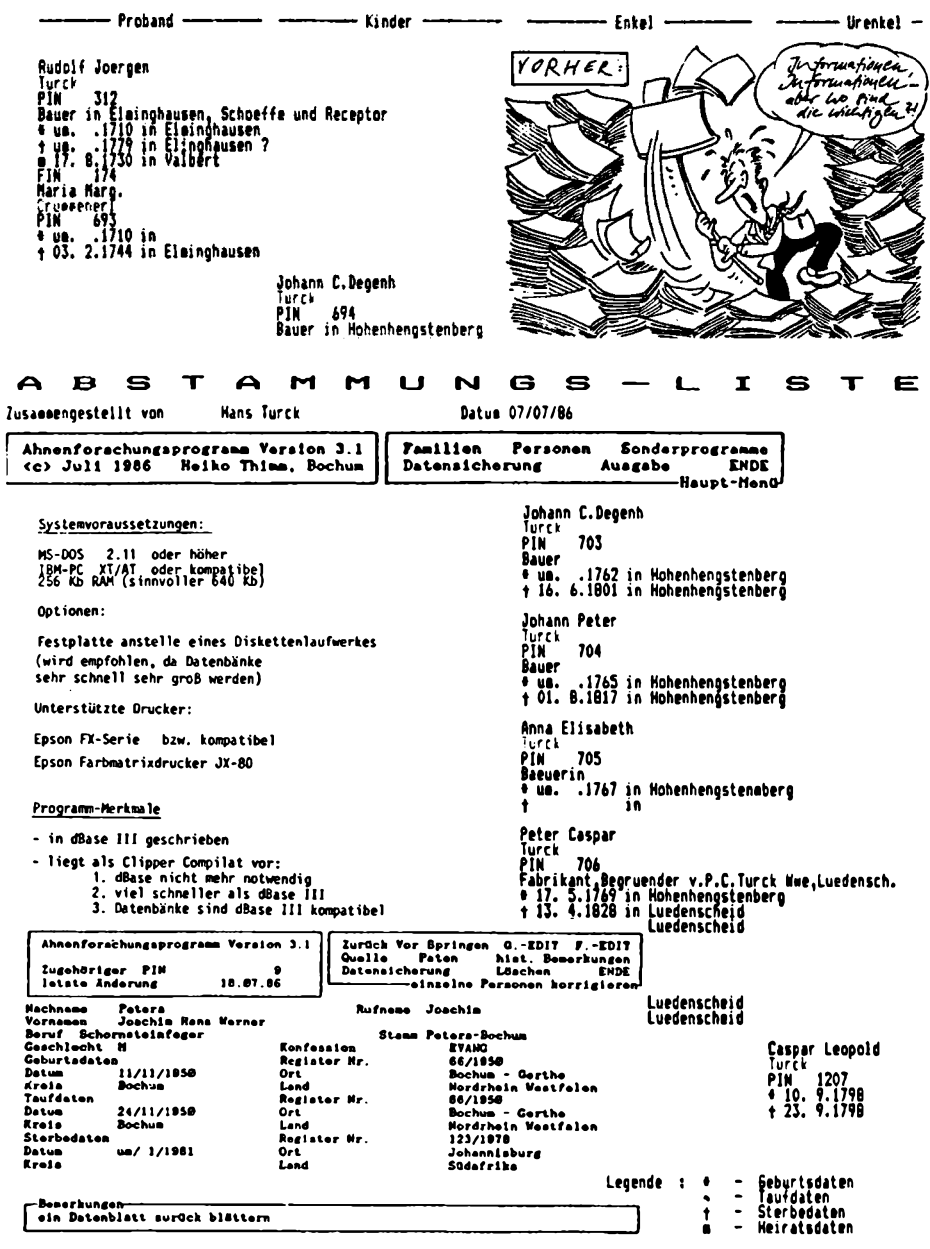

**COMPUTERGENEflLOGiE Jahrgang 2/1986 Heft <sup>S</sup>**

#### **PROGRAMMBEISPIEL**

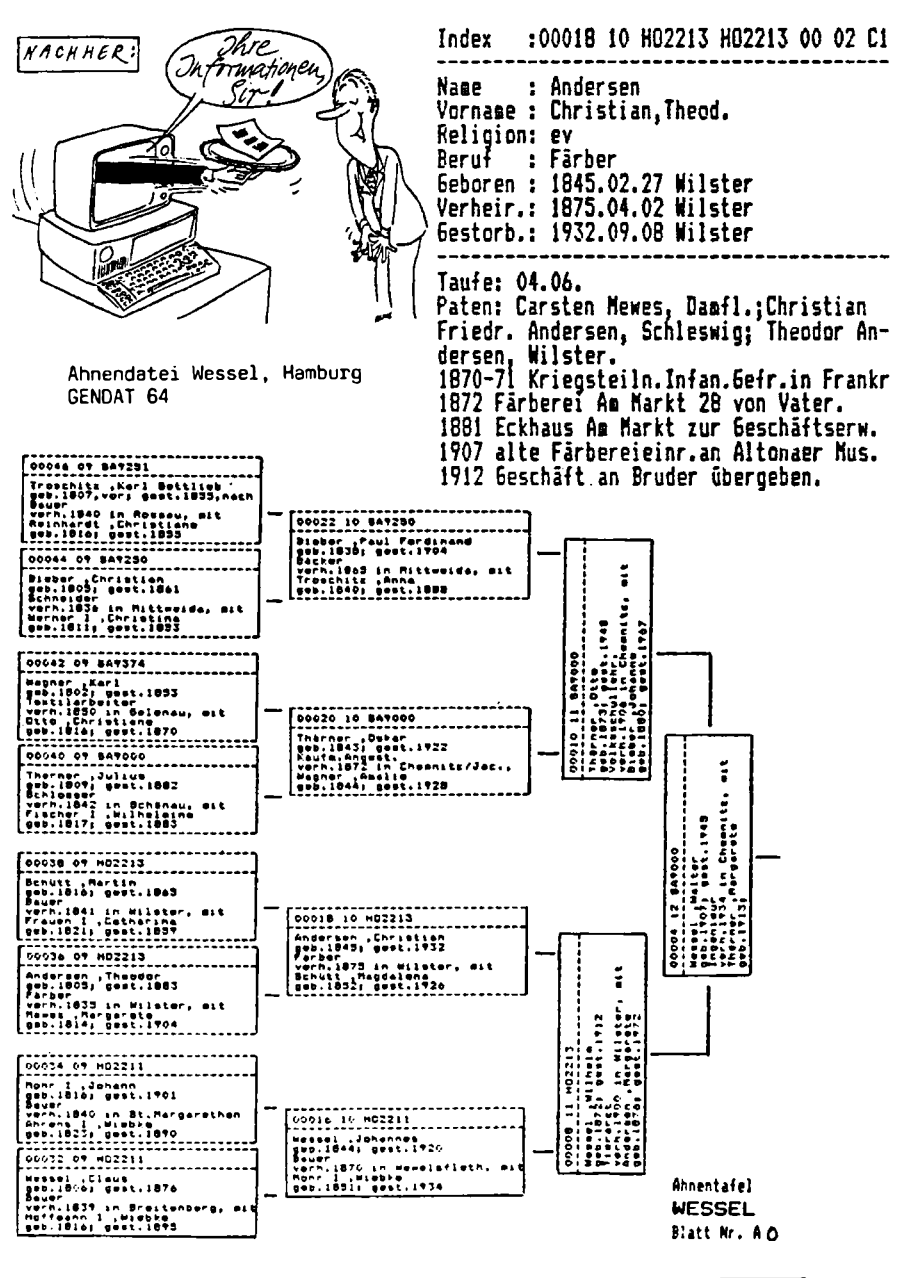

**Jahrgang 2/1986 Heft 5**

**computercenerlogieI** <sup>3</sup> <sup>3</sup>

# COMPUTERGENEALOGIE, Inhaltsübersicht

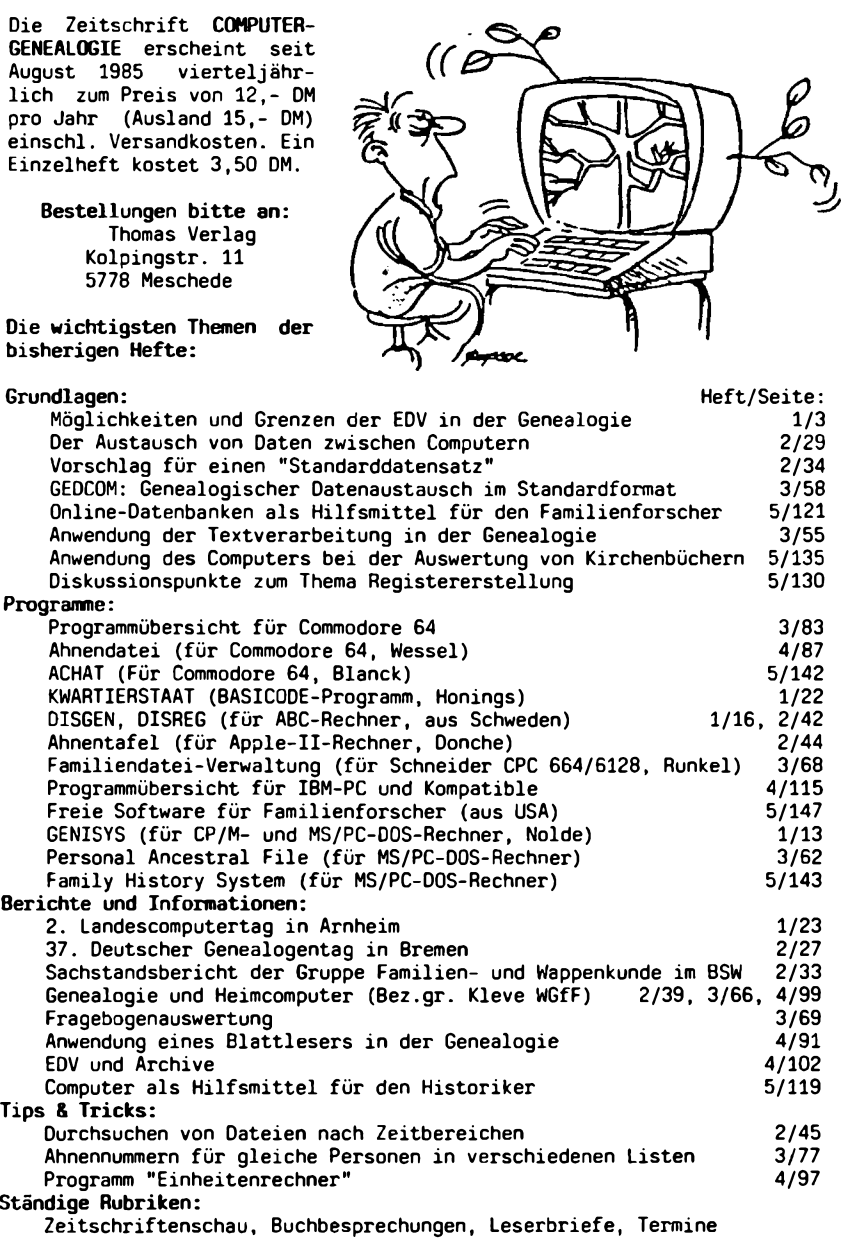

#### **Die Anwendung des Computers bei der Auswertung von Kirchenbüchern**

Es hieße Eulen nach Athen tragen, wollte man dem Genealogen die Bedeutung der Kirchenbücher nahebringen. Sind sie doch die wichtigsten Quellen, die der Familienforscher finden kann. Und doch hat man manchmal das Gefühl, daß verschiedene Benutzer die Unersetzlichkeit der Original-Kirchenbücher nicht erkennen oder erkennen wollen. Hier soll nicht nur von den schwarzen Schafen die Rede sein - auch wenn die durch diese verursachten Schäden meist verheerend und irreparabel sind - sondern auch von dem sorgfältigen Familienforscher, der trotz größter Behutsamkeit durch dauernden Gebrauch die alten Bücher langsam zerstört.

"Die Kirchenbücher sind nach <sup>1933</sup> unter Schriftdenkmalschutz gestellt worden und gehören jetzt zu dem großen Bereich der in einer Konvention der Vereinten Nationen definierten Kulturgüter (sog. Kulturschutz-Artikel). Die Konvention verpflichtet die staatlichen Kulturträger, die zur Sicherung solchen Schriftgutes erforderlichen Maßnahmen zu ergreifen." (aus Ribbe-Henning, Taschenbuch für Familiengeschichtsforschung S.54)

Um auch unseren Kindern diese unersetzlichen Werke im Original zu erhalten, ist es dringend erforderlich, durch geeignete Verfahren die Kirchenbücher zu reproduzieren (Mikrofilm oder Photokopie) und die Originale an zentralen, gesicherten Stellen unter Verschluß zu nehmen. Diesem ersten Schritt muß dann aber zwingend ein weiterer folgen, die Auswertung der Kirchenbucheinträge. Früher wurden dazu viele Karteikästen gefüllt, heute bietet sich dafür der Computer an.

Die Erfassung von Primärdaten aus Kirchenbüchern mit Computerunterstützung wurde verschiedentlich schon demonstriert. So erstellten und<br>druckten einige belgische Forscherkollegen ein Kirchenbuchregister, das druckten einige belgische Forscherkollegen ein Kirchenbuchregister, ca. 100000 Namen enthält (Klapper op de Parochieregisters van Overijse, Jezus-Eik en Terlanen). Auch aus Schweden sind entsprechend umfangreiche Arbeiten bekannt.

Die Schwierigkeiten bei solchen Projekten sind wesentlich größer, als<br>sie z.B. bei der Verwaltung der Daten einer Ahnentafel entstehen. Das sie z.B. bei der Verwaltung der Daten einer Ahnentafel entstehen. Das<br>Hauptproblem liegt darin, daß die Daten der Kirchenbücher in einer für Hauptproblem liegt darin, daß die Daten der Kirchenbücher in einer für den Computer nicht verarbeitbaren Form vorliegen. Das beginnt mit der oft schwierig zu lesenden Schrift und endet mit der Zusammenführung Daten zu Kleinfamilien bzw. Sippen.

Eine Auswertung von Kirchenbüchern wird also in mehreren Schritten erfolgen müssen. In Computergenealogie, Heft 1, Seite 9 wurde bereits ein<br>Flußdiagramm als Vorschlag für eine Kirchenbuchbearbeitung veröffent-Flußdiagramm als Vorschlag für eine Kirchenbuchbearbeitung licht. Zunächst wird nach dem Kirchenbuch-Original eine wortgetreue Abschrift erstellt. Als Hilfsmittel ist hier sehr vorteilhaft die Textverarbeitung einsetzbar. Sie ermöglicht es, den Text leicht zu korrigieren und danach auszudrucken. Zur Weiterverarbeitung muß das Kirchenbuch schematisiert, d.h. in ein einheitliches Datenformat gebracht werden. In der Abbildung ist es ein Standardformular, es könnte aber auch der Datensatz eines Computers sein. Vor allem in der Umsetzung liegt das große Problem, das jeweils nur durch einen erfahrenen Genealogen gelöst werden kann. Erwähnt seien hier nur die Familiennamen, die oft nur nach dem Gehör geschrieben worden sind, die patronymische Namensgebung oder auch die verschiedenen Datumsangaben. Hier kann der Computer nur unterstützen, die Entscheidung und Zuordnung muß der Mensch treffen. Bei der

#### Original im Kirchenbuch

Die s. Sung Ariver.  $718$ o<br>Contrarit Scopsalia de Suluro coraz.<br>El reguisitis de sure destily honesty Jun.<br>Nathin Hiro de sudante de Parodine ma wuxnin Parochin h leg: Thoma Hirn et Maric Ceniug: hansen Lig : 194 monde inter et status (en cum puolus en ferre fundations chamaria.<br>de Imeriandi Paroinico Ilinovingen sis filises<br>Georgij ce Alaria "Ucoris eius : Jestes suno Georgij ce Alaria Dioris enis : Jestes.<br>Michael Fiserger : Thomas lindenez<br>Sebold I Joannes Ottl .

**Wortgetreue Abschrift**

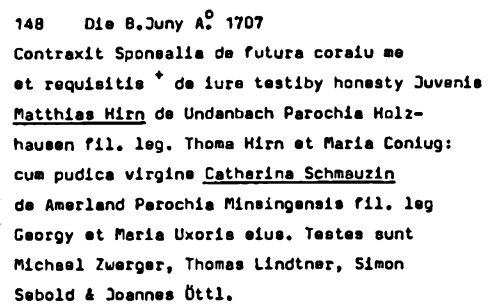

**Schematisierter Auszug zur Weiterverarbeitung**

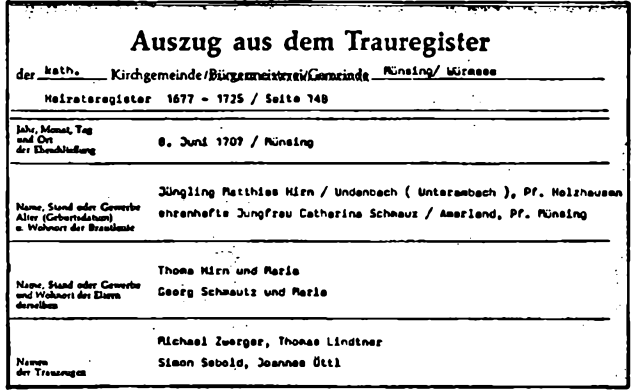

Schematisierung des Kirchenbuches gehen sicher auch einige Detailinformationen verloren.

Nach Vorliegen des schematisierten Kirchenbuches kann dieses nach Namen, nach Orten, nach Daten oder nach anderen Kriterien sortiert werden. Mit Hilfe entsprechender Programme können auch Register erstellt werden. Daneben lassen sich auch statistische Auswertungen, etwa nach Lebensdauer, nach Kinderhaufigkeit, nach Kindersterblichkeit etc. durchführen. Und würden beispielsweise mehrere Kirchenbücher benachbarter Pfarreien in ähnlicher Form erfasst, dann könnten sie miteinander verglichen werden, um die Personen, die noch nicht eingeordnet werden konnten, unterzubringen.

Die Familienzusammenführung wird interaktiv am Bildschirm erfolgen, d.h. der Computer macht die Vorschläge, z.B. durch Vorgabe der Kinder mit gleichem Familiennnamen innerhalb einer Zeitspanne, und der Bediener entscheidet am Bildschirm über die Zusammengehörigkeit. Das gleiche Verfahren kann auch bei der Zusammenführung der Familien zu Sippen angewendet werden.

Für die Ausführung jeder der angegebenen Aktivitäten sind entsprechende Programme notwendig. Die Textverarbeitung zur Erfassung des Kirchenbuches wurde bereits erwähnt. Es gibt heute für fast jeden Computer ent-<br>sorechende Programme, Weiterbin sind ein Schematisierprogramm, ein sprechende Programme. Weiterhin sind ein Schematisierprogramm, Sortierprogramm und die Programme zur Zusammenfassung zu Kleinfamilien und Sippen erforderlich. Das Sortierprogramm selbst ist meist ein Standard-Dateiverwaltungs-Programm, während die Programme zur Zusammenfassung noch nicht existieren.

Für den Schematisierungsvorgang soll im Folgenden ein Programmkonzept vorgestellt werden.

Der Bildschirm ist bei diesem Verfahren in zwei Teile geteilt: oben das Textfeld und unten das Datenfeld. Im Textfeld erscheint der Text aus dem Orginal, so wie er mit der Textverarbeitung abgeschrieben worden ist. Im Datenfeld stehen die entsprechenden Begriffe, nach denen schematisiert werden soll (Formular). Dabei werden je nach auszuwertendem Text (Tauf-, Heirats-, Sterbebuch) unterschiedliche Datensätze eingetragen. Mit Hilfe der Maus (einem Gerät, das es ermöglicht, Bewegungen auf den Bildschirm zu übertragen und durch "Anklicken" bestimmte Manipulationen vorzunehmen) können nun Teile des Textfeldes in passende Bereiche des Datenfeldes übertragen werden.

Dazu wird zunächst im unteren Datenfeld der entsprechende Begriff durch "Anklicken" ausgewählt, indem man mit einem Pfeil auf das Feld zeigt. Im Textfeld wird dann der zugehörige Textteil durch zweimaliges "Anklicken" eingegrenzt (Anfang und Ende werden markiert) und dadurch automatisch in das Datenfeld übertragen.

Ist eine direkte Verschiebung nicht möglich, z.B. weil das Datum nicht in der üblichen Form vorhanden ist oder weil Teile des Namens nicht nebeneinander stehen, ist ein spezielles Mausfeld "Texteingabe" auf dem Schirm vorhanden. Dieses ermöglicht es, Daten über die Tastatur einzugeben.

Der Vorteil dieses Verfahrens ist, daß der Text des Kirchenbuches nur einmal geschrieben werden muß. Übertragungsfehler entfallen somit weitgehend. Allerdings muß hier deutlich gemacht werden,daß das System nicht vor Fehlern schützen kann. Voraussetzung ist, daß vorher richtig abgeschrieben worden ist und der Text dann auch richtig interpretiert wird.

GRÖBER, Computer bei der Auswertung von Kirchenbüchern

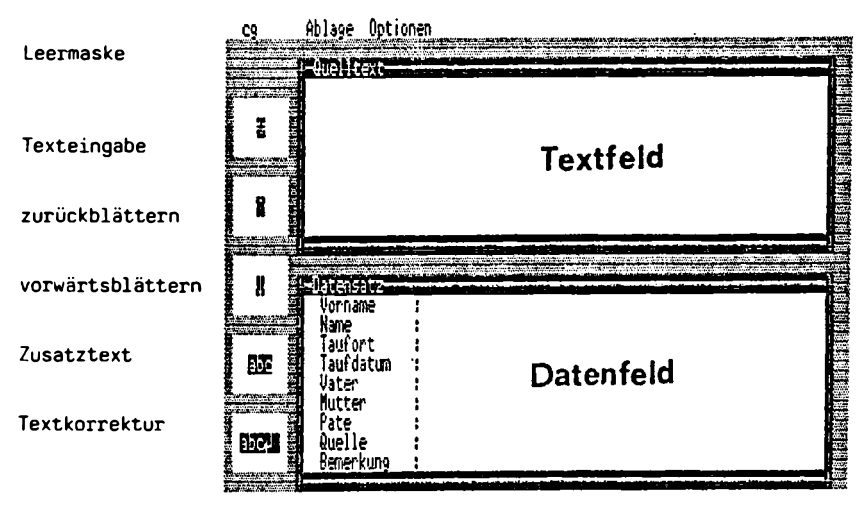

Die beiden Abbildungen zeigen die Bildschirmmaske. Oben die Leermaske, für Taufeinträge vorbereitet. Unten die gleiche Maske mit einem Texteintrag und teilweise bereits übertragenen Datenfelder. Etwa in der Mitte des Datenfeldes befindet sich der Cursor, der mit Hilfe der Maus leicht und schnell über die gesamte Bildschirmfläche bewegt werden kann. Das Schematisierverfahren ist dann besonders vorteilhaft einsetzbar, wenn möglichst viele Teile des Datensatzes ohne Änderung aus dem Textfeld übernommen werden können. Immer wiederkehrende Eintragungen (im Beispiel etwa Quelle: Pfarrbuch Aufkirchen, Taufen 1675-1760) lassen sich fest eingeben und müssen nicht jedesmal geschrieben werden.

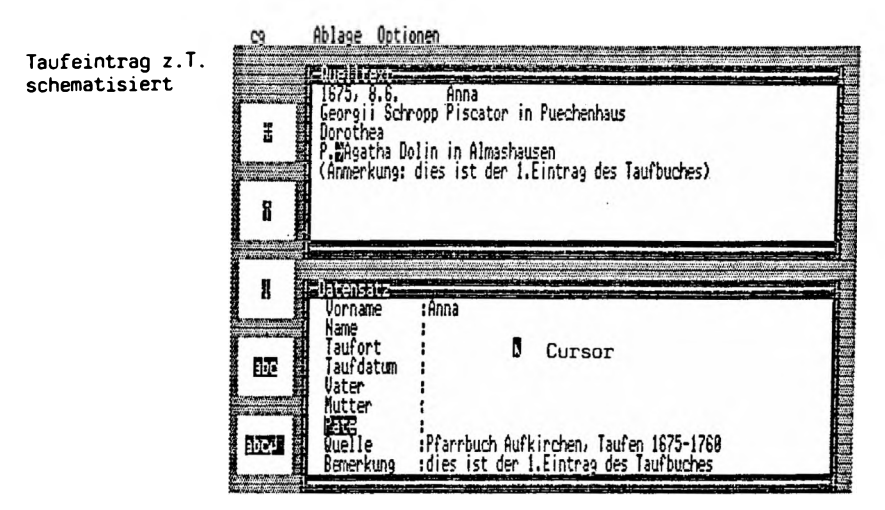

**2 3 ßCOMPUTERGENERLDGIE Jahrgang 2/1986 Heft <sup>5</sup>**

#### GRÖBER, Computer bei der Auswertung von Kirchenbüchern

Die gesamten Operationen werden also nicht vollautomatisch durchgeführt, sondern das Programm ist nur ein Hilfsmittel zur Vereinfachung. Der Hauptnachteil dieses Programms und dieser Schematisierung ist die zunächst erforderliche umfangreichere Vorarbeit. Es ist oft schwieriger, ein Kirchenbuch komplett abzuschreiben als es direkt zu schematisieren da die Namen, Paten, Orte usw. meist sehr schnell gefunden werden können. Trotzdem sollte der umständlichere Weg gewählt werden, da nur so für weitere Arbeiten auf das Original verzichtet werden kann. Ein weiterer Nachteil des Verfahrens ist der, daß sich nicht alle Einträge direkt umsetzen lassen. So kann es vorkommen, daß dieses Umsetzungsprogramm, das mit der "Maus" arbeiten könnte, überhaupt nicht zum Tragen kommt, da fast alle Einträge von Hand übertragen werden müssen. Dann ist das Programm natürlich nicht besonders hilfreich.

Das Programm wurde auf ein Apple IIc programmiert. Es wird mit der Maus angesteuert. Eine Modifikation für Lichtgriffel ist ebenfalls denkbar. Das Programm ist hauptsächlich in Basic unter dem Betriebssystem DOS 3.3 geschrieben. Die Funktionswahl erfolgt in Menütechnik mit der Maus. Zur Zeit sind folgende Möglichkeiten vorgesehen:

- Text aus einer Textverarbeitung einlesen
- Text und verkartete Einträge Zwischenspeichern
- Text und verkartete Einträge wieder einlesen
- Verkartete Einträge abspeichern

Sobald eine Anzahl von Einträgen im Speicher ist, kann mit der Verkartung begonnen werden.

Außer den erklärten Menüs gibt es mehrere Mausfelder, die beim "Anklicken" verschiedene Zusatzfunktionen ausführen:

- Einen Kirchenbucheintrag vorwärts oder rückwärts blättern
- Texteingabe (s.o.)
- Korrektur von falsch markierten Textstellen
- Text an einen vorhandenen Eintrag im Formular anhängen

Die schematisierten Daten liegen nach der Abspeicherung im ASCII-Format vor. Sie können mit jedem Dateiverwaltungsprogramm gelesen werden das ASCII-Files verarbeiten kann (z.B. AppleWorks). Damit können dann entsprechende Sortier- und Suchvorgänge durchgeführt werden.

Das Programm wurde bisher nur mit einigen Mustereintragungen getestet. Die große Feuerprobe steht noch aus.

Leser, die Interesse an einer Anwendung des Programmes haben können sich mit uns in Verbindung setzen. Das Programm steht Interessenten kostenlos zur Verfügung. Wenn uns ein Leser Kirchenbuchdaten auf Diskette (möglichst im Apple II-Format unter einem beliebigen Betriebssystem) zur Verfügung stellt, sind wir gerne bereit, die Daten zu schematisieren.

#### **Roland Gröber Marcus Gröber**

#### **Welche Meinung haben unsere Leser?**

Über Kirchenbuchverkartung wird sehr häufig diskutiert. Doch wie sollte nach der Meinung unserer Leser das ideale Verkartungsprogramm aussehen? Sollte man möglichst rasch Personenregister erstellen oder sollte man naturgemäß dauert es dann etwas länger - das Kirchenbuch komplett abschreiben und dann auswerten?

Vor allem interessiert uns die Meinung von den Forschern, die schon ein oder mehrere Kirchenbücher verkartet haben.

**Jahrgang 2/1986 Heft <sup>5</sup> COMPUTeACENealOcJ 139**

#### **REPORT**

#### **Neuheiten auf der Internationalen Computershow C'86 in Köln 12.-15.6.86?**

Wie auf der CeBIT 86 im März in Hannover (siehe den Bericht von R. Gröber in Heft <sup>4</sup> der COMPUTERGENEALOGIE) wurde auch in Köln kein Programm speziell für den Genealogen geboten. Man muß sich also umschauen, was da Brauchbares und Bezahlbares bleibt im riesigen Angebot, das sich diesmal speziell an das Handwerk wandte.

Zwei Dinge fand ich erwähnenswert: **Mailbox und elektronisches Telefonbuch der Post** im Bildschirmtext-Angebot. Für Ersteres bot sich eine kommerzielle Firma aus Hamburg, die Deutsche Mailbox GmbH, an. Dieser elektronische Briefkasten ist bisher nur Computerfreaks bekannt. In den<br>USA stien die Teilbemerzahl inzwischen auf über 1 5. Millionen, an. Was USA stieg die Teilhemerzahl inzwischen auf über 1,5 Millionen an. bietet das Mailbox-System: Zugriff auf mehrere Dutzend Datenbanken, Dienstleistungen wie persönliche oder allgemeine Mitteilungen, z.B. der Nachrichtenaustausch, die Übermittlung von Texten z.B. zur Druckerei oder zum Übersetzungsbüro. Was man neben seinem Computer braucht, ist ein entsprechendes Programm für den Akustikkoppler oder das Telefonmodem. Natürlich gibt es nicht nur professionelle Mailboxen, die meisten Anbieter sind immer noch reine "Hobby-Mailboxen".

Auch die Post bietet den Teilnehmern am Bildschirmtext (für BTX benötigt man ein Telefon, einen Fernseher mit BTX-Decoder, oder ein Zusatzteil zum Computer und eine spezielle Anschlußbox der Post) den Mitteilungsdienst über eine Mailbox an. Ich ließ mir am Rechner den Dialog mit dem elekronischen Telefonbuch vorführen: Hier ist als neues Angebot die Suche nach bestimmten Teilnehmern möglich, auch wenn die genaue Buchstabierung unbekannt ist. Phonemsuche nennt man das, ein Thema, dem wir uns in einem der nächsten Hefte noch einmal besonders widmen werden. Diese spezielle Suche wird ab Herbst dieses Jahres auch wie die normale Suche auch in der näheren Umgebung eines Ortes möglich werden.

Die Telefonzukunft liegt beim Zauberkürzel ISDN (Integrated Services Di-Digital Networks), das alle bisherigen und weitere Übermittlungsdienste vereinigen wird. Der Teilnehmer erhält dann die "Kommunikationssteckdose", die alle Benutzungsmöglichkeiten bietet.

#### **Computermuseum Köln stellte sich auf der C'86 vor**

Eine der Attraktionen auf der Internationalen Computershow in Köln war für historisch Interessierte die erstmalig vorgestellte einmalige Sammlung des gemeinnützigen Fördervereins Computermuseum Deutschland e.V. aus Köln. Der Sprecher des Vereins, Diplom-Kaufmann **Udo Felsch,** berichtete über den Erfolg der Idee, die alle Schichten und Generationen ansprechen möchte. Alte Hardware - vom Zuses Rechner <sup>Z</sup> 11/28 von 1945 und mechanischen Rechenmaschinen der Vorkriegszeit bis zum modernen PC werden präsentiert. Eine Reihe von aktiven Mitarbeitern wie Bibliothekare, Informatiker, Systemtechniker an den alten Geräten werden die gesamte EDV-Entwicklung auch mit Firmenporträts, Dokumenten, Literatur und Zeitschriften darstellen. Hier die Anschrift: Dipl.Kfm. Udo Felsch, Rennebergstr. 19, 5000 Köln 41; Spendenkonto: Postgiroamt Köln 774 75-504. Udo Felsch hat übrigens auch 1982 in Köln den ersten Gebraucht-Computer-Shop Deutschlands eröffnet.

**<sup>1</sup> ancOMPUTERGENERLOCE Jahrgang 2/1986 Heft <sup>S</sup>**

#### **Computergenealogie aus Frankreich**

Eine französische Universitätsgruppe für das Generalstudium in Caen legt ein Projekt für Computergenealogie vor. Das von ihnen zusammengestellte Programm will höchste Ansprüche erfüllen: Ahnentafeln mit <sup>4</sup> Generationen und Nachfahrentafeln mit 3 Generationen (8 Spalten pro Seite, bis zu 10 Seiten mit 160 Personen), sowie Listen oder Statistiken werden aus den eingegebenen Einzeldaten erstellt. Pro 140-KB-Diskette lassen sich durch Datenkomprimierung ca. 700 Ehepaare abspeichern.

Der Gruppe schwebt eine Verknüpfung einer Vielzahl von Einzeldateien zu einer großen nationalen genealogischen Datenbank vor, aus der einzelne Familiennamen, Zeitbereiche, Gebiete usw. abgerufen werden können. Die Benutzung der Datenbank soll für diejenigen kostenlos sein, die Ihre Daten an den Zentralrechner abgegeben haben.

Die Programme sind verfügbar in TURBO PASCAL für IBM PC und UCSD-PASCAL für Apple. Die Diskette enthält <sup>4</sup> Programmteile für die Zusammenstellung von Ahnentafeln, Nachfahrentafeln, Familienblätter und Listen. Der Preis beträgt <sup>1500</sup> FFr. Zur Einführung gibt es <sup>2</sup> Bücher von M. Colin:

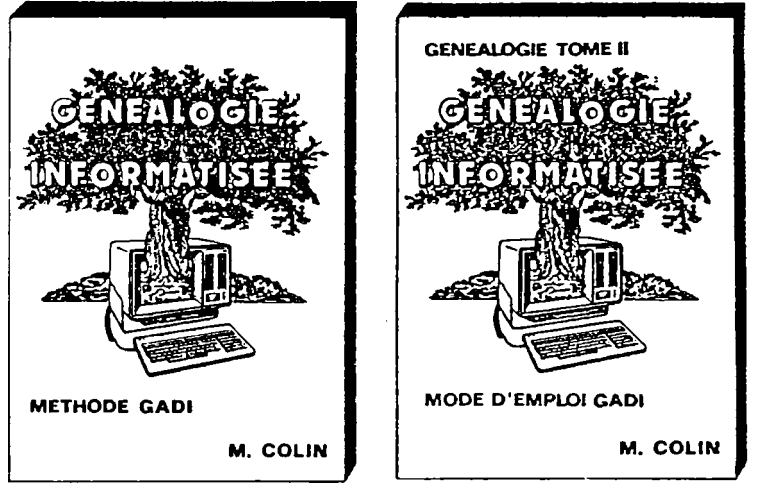

Der 1. Band gibt eine Einführung in die Familienforschung in Frankreich und in die grundlegenden Eigenschaften der Computergenealogie nach der Methode "GADI"; der 2. Band stellt die Gebrauchsanleitung für das Programm dar, das viele Anwendungsbeispiele enthält. Beide Bücher kosten je 130 FFr. Für die einheitliche Eingabe der Daten (speziell im Hinblick auf die nationale genealogische Datenbank) wurde noch ein eigenes Verzeichnis der Abkürzungen von Namen der Länder, Städte und Berufe erstellt. Preis: <sup>500</sup> FFr.

#### **Bezug:**

Groupement d'Universitaires pour la Connaissance de 1'Univers M. Colin, 41, avenue G.Clemenceau, F-14000 Caen, Tel. 31.95.45.70

**Jahrgang 2/198G Heft 5**

**COMPUTERGENEALOGIE 141**

#### **Programmsteckbrief**

Ahnentafel-Programm "ACHAT" von M. Blank

**Autor:** Monika Blank Softwaresysteme, Holzbergstraße 3, 6390 Usingen

**Computer/Programmiersprache:** C64 mit Drucker Star GEMINI 10X (Görlitz-Interface), Maschinensprache, Druckausgabeprogramm zur Druckeranpassung in BASIC.

**Dialogsprache:** Deutsch (ohne Umlaute)

**Dokumentation:** Programm-Beschreibung mit Ausdruckbeispiel (7 Seiten)

**Speichermedium:** <sup>5</sup> 1/4"-Disketten für Commodore-LW <sup>1541</sup>

**Kosten:** DM 39,- incl. Mwst. <sup>+</sup> DM 5,- Versandkosten

**Datenaustausch:** Über sequentielle Dateien.

**Benutzerfuhrung:** Programmodule müssen einzeln mit Commodore-Systembefehlen geladen werden.

- Erfassen, Korrigieren sowie Speichern von Personen und Abstammungsverknüpfungen
- Ausgabe als Teilahnentafeln zu je vier Generationen oder als Personenliste über Drucker
- Dateiausgabe für Datenaustausch (ermöglicht mehrere Disketten, dadurch unbegrenztes Datenvolumen).
- **Datenfeld:** Name mit Zusätzen (3 Zeilen mit je <sup>20</sup> Zeichen), Datum für Geburt, Tod, Heirat (je <sup>10</sup> Zeichen), Ort für Geburt, Tod, Heirat (je 20 Zeichen).
- Bemerkungen: Jeweils bis <sup>15</sup> Personen können zu Teilahnentafeln mit vier Generationen verknüpft werden. Eine Person kann in mehreren Teilahnentafeln auf verschiedenen Generationsebenen auftreten, muß aber nur einmal eingeben werden.
- **Was uns gefällt:** Leichte Korrigierbarkeit der Daten; beliebige Verknüpfung von Personen zu Teilahnenlisten bei einmaliger Eingabe; graphisch ansprechendes Druckbild.
- **Was uns weniger gefällt:** Fehlen eines Hauptmenüs zum Laden der Programmodule; keine Monitorausgabe zur Sichtkontrolle; keine Suchfunktionen; keine Ahnennummern.

Karl B. Thomas

#### **Eine Bitte an unsere Leser**

Wenn Sie genealogische Programme einsetzen, teilen Sie uns doch Ihre Erfahrungen mit. Unsere Programmsteckbriefe können nicht alle Eigenschaften berücksichtigen. Vor allem die Handhabung und das Verhalten bei größerem Dateninhalt sind oft erst nach längerem Gebrauch zu beurteilen.

**£ 4 2 COMPUTERGENERLOGIE Jahrgang 2/1986 Heft <sup>S</sup>**

#### **Family History System**

**Autor:** Phillip E. Brown, <sup>834</sup> Bahama Drive, Tallahassee, Fla. 32301, USA

**Computer/Programmiersprache:** BasicA, GWBasic, PCjr Basic (Kassette) IBM-PC, PCjr oder Kompatible mit mind. <sup>1</sup> Diskettenlaufwerk, 128 K-RAM-Speicher; größerer Speicher und Drucker empfehlenswert

**Dialogsprache:** Englisch (Empfehlung: deutsche Tastatur zuladen!)

**Dokumentation:** 35 Seiten (auf der Diskette gespeichert)

**Speichermedium: 5** 1/4" Disketten (1 Programmdiskette, <sup>1</sup> Datendisktette)

**Kosten/Bezug:** Public Domain Software PC-SIG Disk.-Nr. 361, PCNL DISK. Nr.252. Bezugsquellen siehe Artikel Seite 147. Registrierung beim Autor für <sup>35</sup> US\$.

**Datenaustausch:** Nicht vorgesehen

**Benutzerführung:** Haupt- und Untermenüs für:

- Anzeigen, Korrigieren, Neuanlegen von Personen-/Familiendatei
- Ausgaben auf Drucker und Bildschirm
- Ersatzeinstellungen (z.B. für Farbmonitor oder Drucker)
- Datum und Zeit setzen (nötig z.B. für Altersberechungen)
- Zurück zum DOS
- **Dateien:** NAM: max. <sup>100</sup> Zeichen für Nachname, Vorname, Geschlecht, Geburt Tod; Nr. für Vater/Mutter (max. 3500 Personen/Diskette)
	- ADR: max. <sup>106</sup> Zeichen für weitere Daten und Anschriften
	- OTH: max. <sup>50</sup> Zeichen für sonstige Informationen über Ehepartner Familie, Heirat, Geburts-/Sterbeort, sonstige Anmerkungen
	- WRK: Zwischendateien für Ausdrucke von Ahnen-/Nachfahrentafeln
- **Bemerkungen: Ein komfortables Programm zur Verwaltung von max. 3500 Per**sonen/Diskette (9999/Festplatte) mit verknüpften Dateien zur Erstellung von Ahnen- oder Nachfahrentafeln und -listen. Als Beispiel sind auf der Diskette die Nachfahren von Adam und Eva gespeichert. Max. <sup>9</sup> Kinder pro Familie. Für neuere Programmversionen geplant: Verwandtschaftslinien suchen, Register für Namen, Vornamen und Geburtstage, Adreßaufkleber usw.
- **Was uns gefällt:** übersichtliche Fenstertechnik für Menüs und Eingabefelder, Autostartroutine. Suche nach Namen, Kindern, Eltern, Klettern im Stammbaum, nach Zeitbereichen, Wochentags-/Altersberechnung, Ausgaben/Ausdrucke für Ahnen, Nachfahren, Familiengruppen.
- **Was uns weniger gefällt:** Komplizierte Anleitung ohne Bildschirm-/Beispiel-Ausdrucke. Programmfehler in mind, zwei Programmen erfordern erfahrenen Programmierer. Unübersichtlicher Programmierstil ohne Kommentierung. Programmabsturz bei Versuch der Ausgabe von Nachfahrentafeln. Druckerformatierung mit 133 Zeichen/Zeile ungünstig, erfordert DIN A 3-Drucker.

# SUKUTIETOTEKNIIKKA Eine neue Vereinigung in **ELATATEKNIK FÖR SLÄKTFORSKNING** Finnland: COMPUTERANWENDUNG

Zeitschrift in finnischer Sprache (mit schwedischen Zusammenfassungen). Redakteur: Leif Mether, PB 264, SF-00171 Helsinki. Beitrag ca. 26,- DM

Heft 1/1984

S. 3. **Start der Computeranwendung in der Familienforschung in Finnland.** S. 7. **A. Pelli:** DIS - DISGEN (Genealogieprogramm aus Schweden). S. 10. **H. Houtsonen:** Rechnergestützte Familienforschung. S. 14. **L. Blomberg:** Die schwedische Gruppe DIS für Computergenealogie. S. 16. **A. Nystrom:** SFN - die schwedischen Zeitschrift von DIS. Heft 2/1964

S. 23. **P. Aakula: EDV in der Familienforschung** für die langweiligeren Routinearbeiten wie Ausdrucken, Sortieren, Registererstellung, schreiben. S. 27. **L. Mether: Besuch in Schweden.** S. 28. **V. Miettinen: Computer in der Kirchenbuchsammlung in Helsinki.** Urkundenausfertigung und Datenspeicherung über Bürocomputer (4,2 MB-Platte). S.31. **L. Mether:** Computer und Familienforschung im Ausland S. 35. Arbeitstreffen, Nachrichten. S. 38. **V. Nuotio: Textverarbeitung** in der Familienforschung. S. 40. **L. Mether: Datenschutz** in Finnland. S. 42. Vorstandsnachrichten.

Heft 1/1985

S. 3. **M.J. Kankaanpää:** Erfahrungen bei der Computeranwendung in der Familienforschung **(TRS-80 Mod. 4, engl. Ahnentafelprogramm GENITEX** für Tafeln und Listen). S. 7. Fragen u. Antworten zu Rechner- und Programmauswahl. S. 10. **L. Vainionpää:** Sind Computer in der Familienforschung ein Hilfsmittel oder ein teures Spielzeug? S. 14. Vorstandsnachrichten, Mitgliederverzeichnis, Arbeitstreffen.

Heft 2/1985

S. 23. **A. Mäkinen: Personenregister im Landesarchiv Turku** zu Nachlässen, Kirchenprotokollen, Einwohnerverzeichnisse ab 1691. S. 30. **A. Pelli:** Familienforscher-Programm: **<sup>C</sup> 64-Version vom schwed. DISGEN.** S. 33. Herbstprogramm, Arbeitsbericht 1984. S. 40. **L. Mether:** HISKI-Projekt der Univ. Jyväskylä zur Eingabe von Urkundenbüchern in den Computer (VAX-11). Registererstellung mit automatischer Standardisierung der Namen. S. 43. **L. Mether: Umfrageergebnisse:** 50 Antworten: 26 Rechner, davon 9 <sup>C</sup> 64; Ziele sind Ahnentafeln (34x), Stammtafeln (31x), Register (32x). S. 46. Vorstandsnachrichten. **Programm DIS für Commodore 64 kostet ca. 220 DM.**

Heft 1/1986

S. 3. **I. Korhonen: Karteien im Stadtarchiv Helsinki:** Kirchenbücher 1722- 1881, Einwohnerverzeichnisse, Adreßbücher ab 1848 u.a. Register. S. 8. **L. Korhonen: Erfahrungen mit Personal Ancestral File. S. 15. V. Nuotio: Textverarbeitung und Familienforschung.** S. 20. Vorstandsnachrichten. Heft 2/1986

**S.** 27. **E. Piltonen: Register im Landesarchiv Oulu.** Gerichts- u. Nachlaßregister (1810-1931 bzw. 1724-1810), Kommunion- und Kirchenbuchkartei stehen im Lesesaal des Archivs. S. 37. **M. Herna: IGI - Personenregister der Mormonen.** Enthält Bericht und Bestellformular für die mit Computer erstellte neue Auflage von <sup>1984</sup> des Internationalen Genealogischen Index aus Sait Lake City mit über 82 Millionen Namen aus der ganzen Welt.

**JL 4 4<sup>p</sup>OMPUTERCEWERLOCIE Jahrgang 2/1986 Heft <sup>5</sup>**

Deutschland ist mit <sup>845</sup> Microfiches vertreten (Preis 84,50 US \$). S. 49. **K.I. Rumpunen: EDV im Reichsarchiv.** Das Reichsarchiv plant ein landesweites Register für Archivalien. S. 56. Nachrichten aus Schweden. S. 60: Vorstandsnachrichten: Das **schwedische Genealogieprogramm DISGEN** (und DISREG zur Registererstellung) stehen **als MS-DOS-Versionen** zur Verfügung; Preis pro Programmpaket ca. <sup>180</sup> DM. Eine CP/M-Version ist in Ar**beit. 1. Nordisches Treffen für Computeranwendung in der Familienforschung** 15.-16.11.1986 in Stockholm.

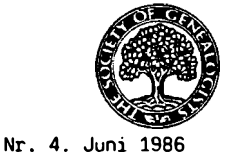

**COMPUTERS IN GENEALOGY**

Society of Genealogists 14 Charterhouse Buildings, London EC1M 7BA. 4 Hefte/J. Preis: <sup>5</sup> Engi. Pfund/Jahr  $Vol<sub>2</sub>$ 

S. 83. Editorial, Termine, Besprechungen: **Datenschutzgesetz** u. Familienforscher. Broschüre Nr. 18 der Society of Genealogists. 1986. <sup>6</sup> Seiten. R. Worthington, Computers for Genealogy. Sydney 1985. <sup>64</sup> Seiten. **J.M. Turner,** Liverpool, plant eine Zeitschrift **Familiengeschichte mit dem Amstrad PCW (=** Schneider PCW 8265 Joyce). S. 86 **D. Barnard: GG-5, Datenbank** für den BBC-Rechner mit hoher Leistung: verwaltet bis zu <sup>3</sup> MB Daten mit variabler Länge auf Disketten, Preis 18 Engi. Pfund. S. 88. **D. Hawgood: Australischer genealogischer Computerindex** (AGCI) mit einheitlichem Format, Publikation auf Mikrofiche geplant. S. 90. **D. Hawgood: Verbesserung des GEDCOM-Datenaustausch-Standardformats,** Einbau in Personal Ancestral File. S. 99. **C.D.I.G. Forrester: Netzwerk,** eine Zugriffsmethode auf mögliche Vorfahren mit Wahrscheinlichkeitsberechnungen. S.102. **B. Priestley: Datenübertragung mit BASICODE <sup>2</sup>** (Umwandlungsprogramm ASCII <-> BASIC für BBC und Newbrain). S. 104. **B. Priestley: Schnelle SOUNDEX-Codierung** in BASIC (Programm). S. 105. **E. Kenward, M. Carter:** Computeranwendungen bei der familiengeschichtlichen Gesellschaft West Surrey.

<span id="page-29-0"></span>Der Archivar Herausgeber: Nordrhein-Westfälisches<br>Der Archivar Hauptstaatsarchiv, Mauerstr. 55, Hauptstaatsarchiv, Mauerstr. 55, 4000 Düsseldorf 30. Preis: 42 DM/Jahr (4 Hefte) Mitteilungsblatt für deutsches Ärchivwcscn 39. Jahrgang, Heft <sup>2</sup> (Mai 1986)

Sp. 149. **W. Leesch:** Zur Geschichte der **Archivarsausbildung.** Sp. 158. W. **Schüler:** Der Neubau des **Hessischen Hauptstaatsarchivs in Wiesbaden.** Sp. 171. **G. Ahrens: Hanseatische Archive** und Geschichtswissenschaft in Vergangenheit und Gegenwart. Sp. 177. **A. Straub: Titelaufnahme und Repertorisierung** von Aktenschriftgut des 19. u. 20. Jh. Sp.181. **H. Mühleisen:** Die Ordnung und Verzeichnung von **Militärakten.** Sp. 187: **D. Weber und M. Pollen:** Gesetzl. Bestimmungen und Verwaltungsvorschriften für das staatliche Archivwesen und zur Archivpflege in der Bundesrepublik Deutschland Sp. 195. Archivberichte und Tagungen. Sp. 217. Literaturbericht: u.a.: **K.H. Jarausch, G. Arminger, M. Thaller: Quantitative Methoden in der Geschichtswissenschaft.** Eine Einführung in die Forschung, Datenverarbeitung und Statistik. Darmstadt 1985. <sup>211</sup> S. 66,- DM. Sp. 243. Personalnachrichten, Nachrufe, Verschiedenes.

**Jahrgang 2/1986 Heft 5**

**C0MPUTERCENEBL0GIE1 4 5**

# **ZEITSCHRIFTENSCHAU**

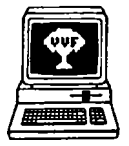

Genealogie & Computer Bestellungen bei: Centrum<br>voor Familiegeschiedenis Familiegeschiedenis VVF Dienst Computergenealo-<br>gie. Van Heybeekstraat 3 Van Heybeekstraat 3 B-2060 Antwerpen-Merksem Preis: 250 BF/Jahr, 6 Hefte Jahrgang 3 Nr. 4. Juli <sup>1986</sup>

S. 65. **St. Van Everbroek: Bericht über die Monatsversammlung Mai 1986.** (Besuch von der Ostfriesischen Landschaft, Arbeitsgruppe Famlienkunde). S. 66. **W. Scheurmans: Stammbaumprogramme.** Anleitung für die Programme FAMILIE, KWARTIERSTAAT und STAMBOOM für Apple II Europlus und Epson-Drucker (Beispielausdruck und Listing). S.71. **P. Donche: Plausibilitätskontrolle von Daten in Ahnentafeln.** S. 78. **Computerübersicht:** 70 Leser haben 19x Commodore 64, 4x andere Commodore, 15x Apple II+/e/kompatible, 9x Tandy TRS-80/ 4P/100, 12x IBM PC/kompatible, 4x Sinlair, 2x Schneider und 5x andere. S. 81. **St. Van Everbroek: Gebrauchsanweisung zur Eingabe** im Ahnentafelprogramm KWS für den Band IV des **Flämischen Ahnentafelbuches.**

**Angebot von Freier Software und Bitte um Mitarbeit**

In einem Leserbrief bietet Herr Dr.med.Lange (Rheinische Landesklinik Düsseldorf, Postfach 120510, 4000 Düsseldorf 12) die Public domain Programme **Genealogy on Display <sup>V</sup> 3.1** und **Family History** für IBM-PC gegen Einsendung je einer formatierten Diskette und einer Bearbeitungs- gebühr von DM 4.- in 80-Pfennig-Briefmarken in einem adressierten, frankierten Rückumschlag an.

Ferner bittet Herr Dr.med.Lange um Mithilfe. Er schreibt, daß er im Düsseldorfer Chorea-Zentrum einen computer-erfahrenen Genealogen sucht, der ihm bei der Erstellung umfangreicher Stammbäume von Huntington-Familien (Erbchorea bzw. erblicher Veitstanz) behilflich sein kann.Unkostenerstattung kann aus Forschungsmitteln gewährt werden.

### **Internationale Konferenz über Anwendung von Mikrocomputern in Information, Dokumentation und Bibliotheken**

Zum 2. Mal fand die Internationale Konferenz über Mikrocomputereinsatz im Informationsbereich statt, diesmal organisiert von der Deutschen Gesellschaft für Dokumentation e.V., Frankfurt, vom 19. - 21. März 1986 im Kongreßhaus Baden-Baden. Seit der ersten Konferenz 1983 in Israel hat der Mikrocomputereinsatz im diesem Bereich erheblich zugenommen. Die rasch fortentwickelte Hardware ist zu einem idealen Instrument zum Aufbau elektronischer Informationssysteme für Bibliotheken und Archive geworden, die bibliographische Datenbanken verwalten und den Online-Zugriff auf externe Datenbanken vermitteln. Zwar gibt es zahlreiche Softwarepakete, jedoch sind sie nicht kompatibel untereinander. Die meisten Programme entstehen immer noch "maßgeschneidert" auf Eigeninitiative der verschiedenen Institutionen. In <sup>18</sup> Vortragsreihen, <sup>3</sup> Hauptvorträgen und <sup>2</sup> Podiumsdiskussionen tauschten die über <sup>300</sup> Teilnehmer aus aller Welt ihre Erfahrungen aus. Fachbesichtigungen in Informationszentren der Industrie und der Hochschule rundeten das Programm ab. Günter Junkers

**4 g COMPUTERCENEQLOGIE Jahrgang 2/1986 Heft <sup>5</sup>**

#### <span id="page-31-0"></span>**Freie Software für Familienforscher**

Public-Domain-Software aus den USA - Freesoft - das sind die Stichworte, die per Anzeigen und Artikeln in Computerzeitschriften auf Programme zum Nulltarif aufmerksam machen. Es gibt tatsächlich - überwiegend in den USA - Enthusiasten, die ihre besten Programme zum Kopieren freigeben. Es stecken also kaum kommerziellen Interessen dahinter, (außer vielleicht bei den Kopierern), ja der Benutzer wird sogar aufgefordert, das Pro-gramm weiterzugeben. Das Schneeballsystem erweist sich als billigster Vertriebsweg. Wem das Programm gefällt und wer die neuesten Verbesserungen haben möchte, der schickt einen Obulus an den Autor (z.B. \$ 35) und erhält mit der Registrierung immer die neueste Version.

Die folgenden Genealogieprogramme sind sicher schon bei dem einen oder anderen Leser gelandet: **Wer schreibt einen Testbericht?**

Katalog - Nr.:  $\overline{1}$ 

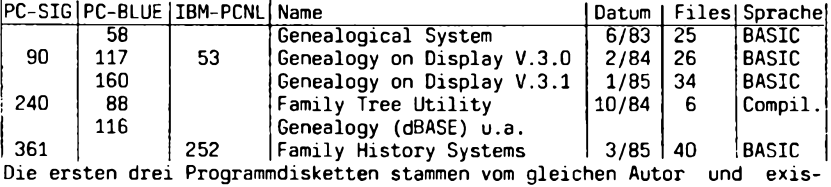

tieren in verschiedenen Versionen!

Hier einige Anschriften:

National Public Domain Software Center, 1533 Avohill Drive, Vista, California 92084, U.S.A. (PC-SIG, ca. 450 Disketten für MS/PC-DOS)

New York Amateur Computer Club (NYACC), POB. 106, Church Street Station, New York, New York 10008, U.S.A., **(PC-BLUE,** ca. 200 Disketten für MS/PC-DOS und CP/M)

Folklife Terminal Club, Box 553-SB, Coop City Station, Bronx, New York 10475, U.S.A. (ca. 6000 **Commodore** Programme, Preis: 15 \$/Diskette)

HCC **IBM-PCNL** Gebruikergroep, Offenbachlaan 46, NL-4384 MG Vlissingen Preise: <sup>20</sup> Hfl/Diskette, <sup>15</sup> Hfl für Katalog, <sup>5</sup> Hfl für Versandkosten

Inzwischen haben auch bei uns Spezialisten die Geschäftsidee des Kopierdienstes aufgegriffen und bieten u.a. die von den amerikanischen Anwendergruppen zusammengestellten Disketten zum Verkauf an:

Kopierservic Public Domain Software **Christian Bellingrath,** Trift 10, 5860 **Iserlohn**(PC-SIG und PC-BLUE für MS/PC-DOS, Preis <sup>15</sup> DM/Disk.) für PC <sup>128</sup> (Floppy <sup>1541</sup> u.a.) <sup>22</sup> CP/M-Disketten, Preis <sup>12</sup> DM/Disk. für Commodore 64: <sup>51</sup> Disketten, Preis <sup>10</sup> DM/Diskette

**CornFood GmbH,** Flaßkamp 24, 4400 **Münster**(SIG/M: 240 CP/M-Disk., PICO-Net UG: 34 Disketten, Preis 21,90/Disk., Katalog 12 DM; IBM-PC-Programme 454 Disketten, Preis 28,90/Disk., <sup>2</sup> Katalogdisketten 19,90 DM

**Intus Software,** Kaiserstr. 21, 7890 **Waldshut** oder: CH 6981 Astano (Programm-Liste DM 10; <sup>15</sup> DM/Diskette, <sup>5</sup> DM für Versand)

Public-Domain-Service, A.G. **Maier,** Alpenstr. 7, 8019 **Antholing-Glonn** Günter Junkers

**COMPUTERGEHERLOGiel<sup>4</sup> <sup>7</sup>**

# **INFORMATIONEN & TERMINE**

Wenn Sie regelmäßige oder auch einmalige Treffen zum Thema Computeranwendung in der Familienforschung haben, sind wir für rechtzeitige Meldung dankbar!

#### **Termine vom September bis Dezember 1986:** (ohne Gewähr)

20. Sept.1986 **Soest:** EDV-Sondertagung auf dem 38. Genealogentag 4. Okt. 1986 **Delft/**Niederlande: 3. Landes-Computertag der Niederländischen Genealogischen Vereinigung in der Technischen Hochschule. 13.-16.10.1986 **München:** 58. Deutscher Archivtag:"Die Archive in der Informationsgesellschaft. Überlieferungsbildung und archivische Dokumentation im Wandel" 16.-21.10.1986 **Köln:** ORGATECHNIK, 6. Internationale Büromesse 16. Okt. 1986 **Düsseldorf:**Haus des Deutschen Ostens, Bismarckstr. 90, 19.30 h, R. Gröber u. G. Junkers: Computeranwendung in der Familienforschung - mit praktischen Vorführungen 23. Okt. 1986 **Gummersbach:** 19 h, G. Junkers: Vortrag w.o. 15.-16.11.1986 **Stockholm/**Schweden: 1. Nordisches Treffen für Computeranwendung in der Familienforschung im Bildungszentrum Sanga Säby. Organisation: DIS, P.O. Bergman, Hortronvägen 89, <sup>S</sup> 59054 Sturefors/Schweden

#### **Für die nächsten Hefte ist vorgesehen:**

- Standarddatensätze im Vergleich
- Bericht von der EDV-Sondertagung auf dem Genealogentag in Soest
- Erfahrungsberichte von Computeranwendungen
- Programmtips & -tricks, Programmsteckbriefe
- Leserbriefe, Zeitschriftenschau, Buchbesprechungen

#### **Mitarbeiter:**

Johann Bayer, Wilhelmstr. 79, 6301 Heuchelheim Uwe Kambach, Texelweg 16, 4830 Gütersloh <sup>1</sup> Harald Graf v.Lüttichau, Auf dem Berg 2, 7312 Kirchheim/Teck-Ötlingen

# **IMPRESSUM IMPRESSUM ISSN 0930-4991**

**Redaktion:** Dipl.-Ing. Roland Gröber, Dresdenerstr. 2, 5090 Leverkusen <sup>1</sup> Dr. Günter Junkers, Bergische Landstr. 210, 5090 Leverkusen <sup>1</sup> **Software:** Marcus Gröber **Herausgeber:** Dipl.-Ing. Karl B. Thomas, Kolpingstr. 11, 5778 Meschede **Bestellung, Versand, Vertrieb und Anzeigen:** Thomas Verlag, Kolpingstraße 11, 5778 Meschede **Konto:** Postgiroamt Köln, Konto 271 912 - 505 (BLZ 370 100 50) **Erscheinugsweise: alle <sup>3</sup> Monate Preis:** Einzelheft DM 3,50 (Ausland DM 4.-) Jahresabonnement (4 Hefte) DM 12,-

**Redaktionsschluß:** für dieses Heft: 31. Juli 1986; für Heft 5: 15.11.1986

**\*1 4 <sup>R</sup> CÖMPUTERCENERLOGIE Jahrgang 2/1986 Heft <sup>5</sup>**